# **UNIVERSIDAD DE SONORA**

# **División de Ingeniería**

# **Departamento de Ingeniería Civil y Minas**

**Maestría en Ingeniería Urbana**

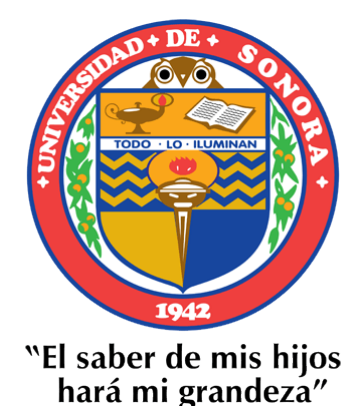

# **Trabajo Escrito: "GESTIÓN Y VISUALIZACIÓN DE DATOS DE USUARIOS DEL REGISTRO PÚBLICO DE DERECHOS DE AGUA EN SONORA, MÉXICO"**

**Que para obtener el Grado de Maestría en Ingeniería Urbana** Línea Terminal Construcción

> Presenta **Alejandro Villa Córdova**

Director de Tesis **Dr. Gerardo Ramírez Uribe**

Hermosillo, Sonora septiembre 2022

Repositorio Institucional UNISON

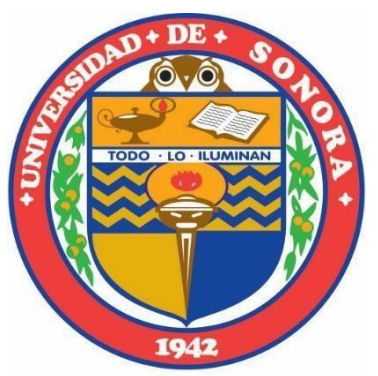

"El saber de mis hijos<br>hará mi grandeza"

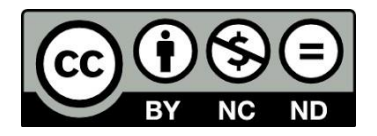

Excepto si se señala otra cosa, la licencia del ítem se describe como openAccess

### **Resumen**

 La Comisión Nacional del Agua presenta cada año los reportes de las relaciones de volúmenes de recarga y descarga de los acuíferos de todo el país. Debido a que el agua es un recurso limitado y de gran importancia en todas las actividades humanas y de la naturaleza la CONAGUA, junto con otras instituciones públicas y privadas, ha desarrollado estrategias de gestión y administración del recurso. Estas estrategias consisten en tener datos reales y actuales de los aprovechamientos para poder realizar cálculos sobre los volúmenes de aguas subterráneas. Para obtener estos datos se realizan censos en los aprovechamientos para actualizar periódicamente su propia base de datos.

 Este trabajo desarrolla una metodología con un Sistema de Información Geográfica como herramienta principal, para la actualización de datos de usuarios de aguas en el estado de Sonora en los acuíferos de: La Poza, Mesa del Seri-La Victoria, Rio Mátape, Rio Sonora, Rio Zanjón, Sahuaral, San José de Guaymas, Santa Rosalía Y Valle de Guaymas. Los datos para la actualización se obtuvieron de censos realizados en los acuíferos mencionados.

 Los datos se manejaron de manera que se logró actualizarlos y se consiguió visualizarlos de manera adecuada en el SIG. Se consiguió actualizar los datos de 3,759 aprovechamientos.

### **Palabras Clave: Sistema de Información Geográfica, Acuífero, Datos de Usuarios, Actualización.**

### **Abstract**

 Reports produced by the Mexican water management institution (CONAGUA) show recharge and discharge volume ratios in aquifers along the country. Water is such an important and limited natural resource, in nature and all human activity, it has led CONAGUA and other public and private institution to develop strategies for its management. These strategies are based on extracting the most updated and realistic data from water uses such as wells. Surveying wells has been their activity of choice to periodically update their own database.

 This work develops a methodology using a Geographic Information System as its main tool to bring user data in the state of Sonora up to date, specifically in the following aquifers: La Poza, Mesa del Seri-La Victoria, Rio Mátape, Rio Sonora, Rio Zanjón, Sahuaral, San José de Guaymas, Santa Rosalía and Valle de Guaymas. The data to be updated was obtained from surveys in the aforementioned aquifers.

 The data was updated successfully by the method implemented for their management. The visualization of this data was also successful thanks to the correct use of GIS software. The data of on 3759 users was brought up to date.

**Key Words: Geographic Information System, Aquifer, User Data, Update.**

## **Dedicatoria**

A mi madre…

# Índice

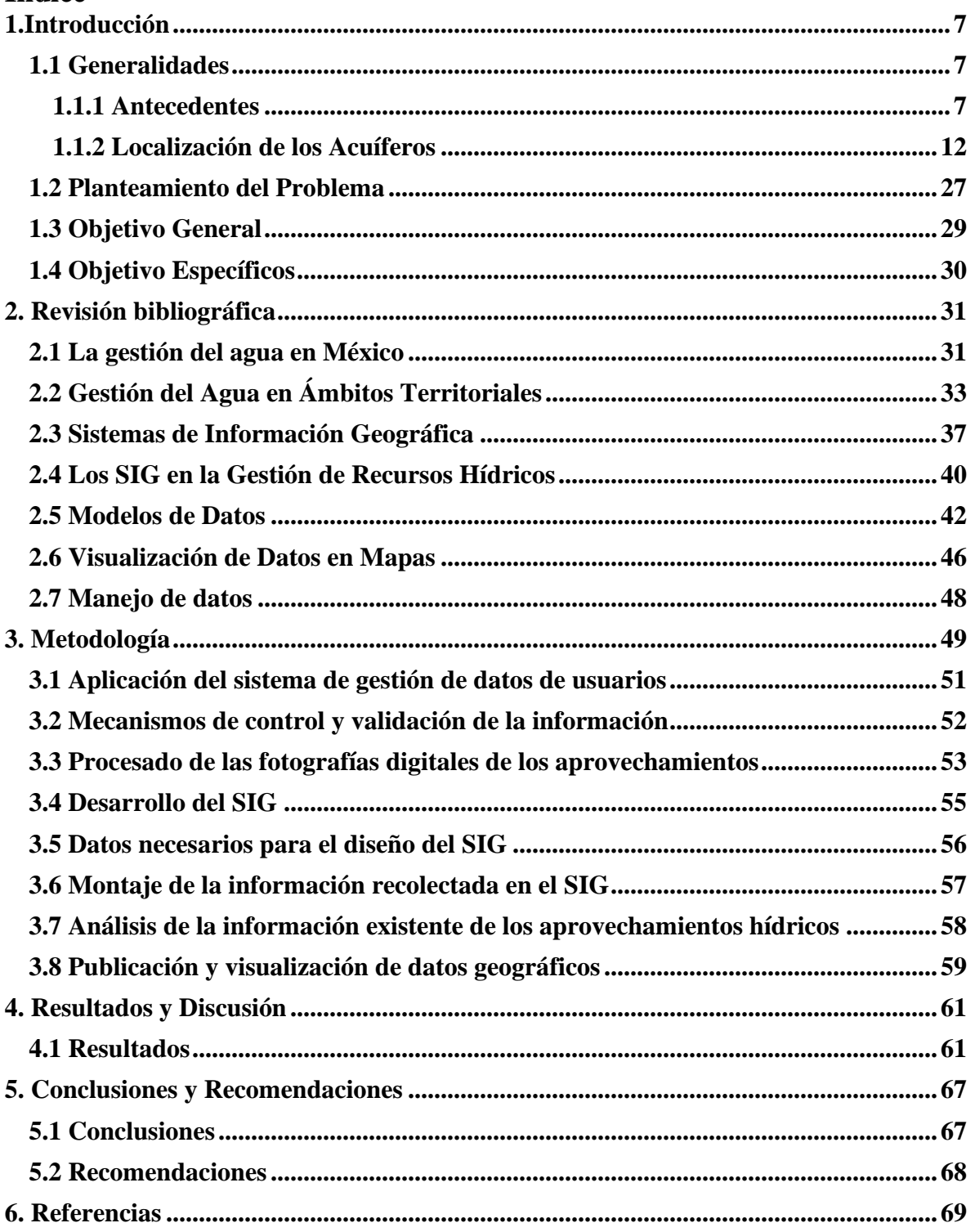

# **Índice de Figuras**

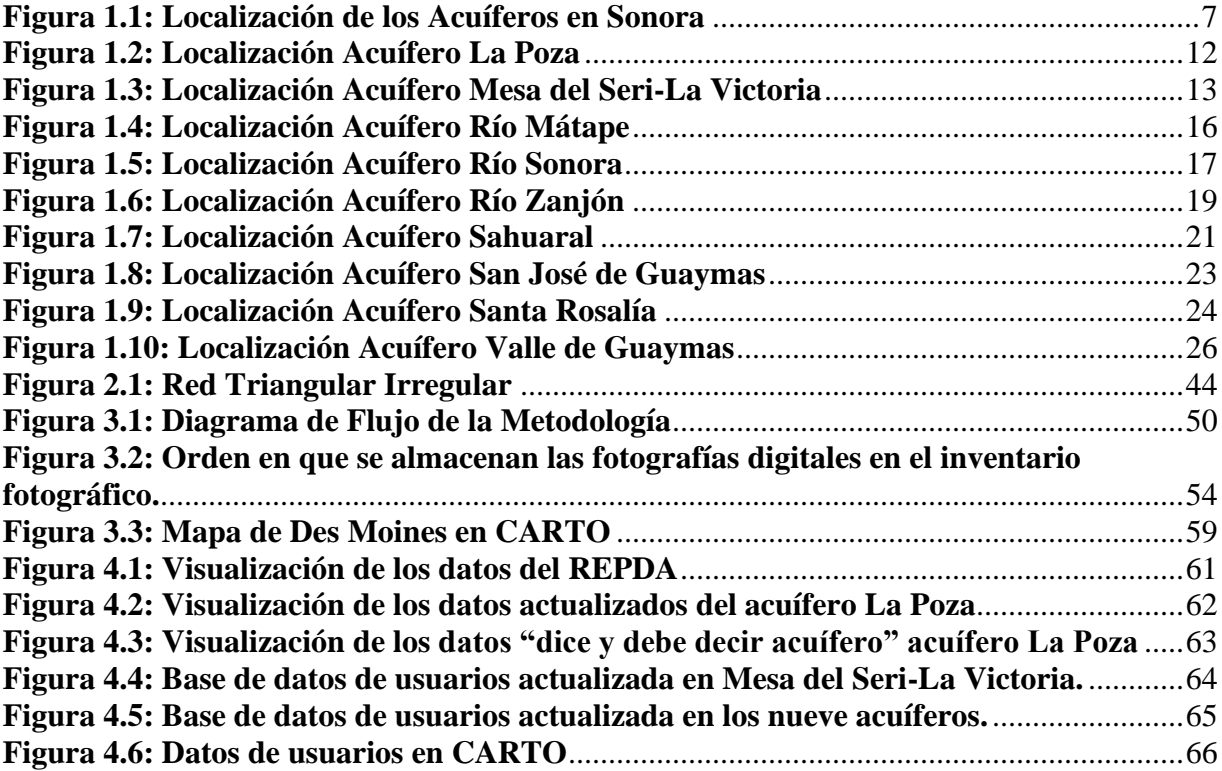

# **Índice de Tablas**

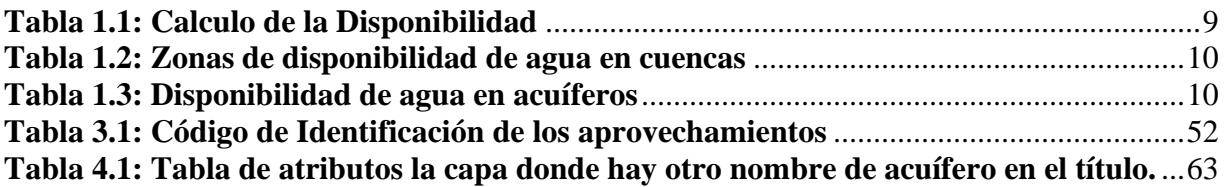

## <span id="page-8-0"></span>**1.Introducción**

#### <span id="page-8-1"></span>**1.1 Generalidades**

 Los acuíferos de La Poza, Mesa del Seri-La Victoria, Rio Mátape, Rio Sonora, Rio Zanjón, Sahuaral, San José de Guaymas, Santa Rosalía Y Valle de Guaymas están localizados alrededor de la porción central del Estado de Sonora (Figura 1.1).

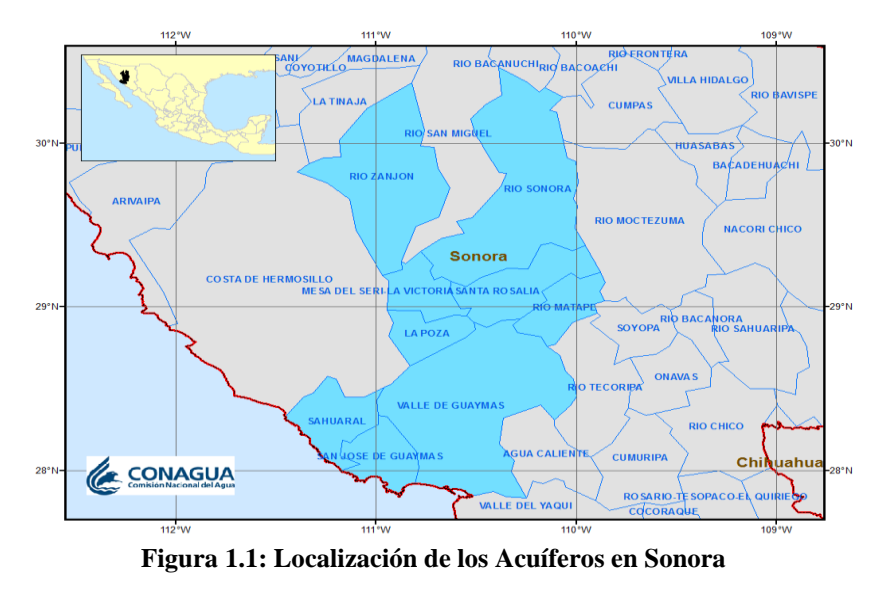

**Fuente: CONAGUA (2018)**

### <span id="page-8-3"></span><span id="page-8-2"></span>**1.1.1 Antecedentes**

 La Ley de Aguas Nacionales (LAN) y su Reglamento contemplan que la Comisión Nacional del Agua (CONAGUA) debe publicar en el Diario Oficial de la Federación (DOF), la disponibilidad de las aguas nacionales, en el caso de las aguas subterráneas esto debe ser por acuífero, de acuerdo con los estudios técnicos correspondientes y conforme a los lineamientos que considera la "NORMA Oficial Mexicana NOM-011- CONAGUA-2015, Conservación del recurso agua- Que establece las especificaciones y el método para determinar la disponibilidad media anual de las aguas nacionales". Esta norma ha sido preparada por un grupo de especialistas de la iniciativa privada, instituciones académicas, asociaciones de profesionales, gobiernos estatales y municipales y de la CONAGUA.

 La NOM establece para el cálculo de la disponibilidad de aguas subterráneas la realización de un balance de las mismas donde se defina de manera precisa la recarga, de ésta deducir los volúmenes comprometidos con otros acuíferos, la demanda de los ecosistemas y el volumen de extracción de aguas subterráneas.

 Los resultados técnicos que se publiquen deberán estar respaldados por un documento en el que se sintetice la información, se especifique claramente el balance de aguas subterráneas y la disponibilidad de agua subterránea susceptible de concesionar.

 La publicación de la disponibilidad servirá de sustento legal para la autorización de nuevos aprovechamientos de agua subterránea, transparentar la administración del recurso, planes de desarrollo de nuevas fuentes de abastecimiento, resolver los casos de sobreexplotación de acuíferos y la resolución de conflictos entre usuarios (Comisión Nacional del Agua, 2020).

 La Disponibilidad Media Anual de Agua Subterránea (DMA) es el volumen medio anual de agua subterránea que, cuando es positivo, puede ser extraído de un acuífero para diversos usos, adicional a la extracción ya concesionada y a la descarga natural comprometida, sin poner en peligro el equilibrio de los ecosistemas. Cuando este valor es negativo indica un déficit.

 La Descarga Natural Comprometida (DNC) es el volumen que representa una fracción de la descarga natural de un acuífero, se determina sumando los volúmenes de agua concesionados de los manantiales y del caudal base de los ríos que están comprometidos como agua superficial, alimentados por un acuífero, más las descargas que se deben conservar para no afectar la alimentación de acuíferos adyacentes, sostener el uso ambiental y prevenir la inmigración de agua de mala calidad al acuífero considerado.

 La Recarga Media Anual (R) es el volumen de agua que recibe un acuífero, en un intervalo de tiempo específico, se obtiene dividiendo la recarga total deducida del balance de aguas subterráneas, entre el número de años del intervalo de tiempo utilizado para plantearlo.

 El Volumen de Extracción de Aguas Subterráneas (VEAS) se determina sumando los volúmenes anuales de agua asignados o concesionados por la Comisión mediante títulos inscritos en el Registro Público de Derechos de Agua (REPDA), los volúmenes de agua que se encuentren en proceso de registro y titulación y, en su caso, los volúmenes de agua correspondientes a reservas, reglamentos y programación hídrica, determinados para el acuífero de que se trate, todos ellos referidos a una fecha de corte específica. En el caso de los acuíferos en zonas de libre alumbramiento, la extracción de aguas subterráneas será equivalente a la suma de los volúmenes de agua extraídos estimados con base en los estudios técnicos, que sean efectivamente extraídos, aunque no hayan sido titulados ni registrados, y en su caso, los volúmenes de agua concesionados de la parte vedada del mismo acuífero. Los volúmenes de agua inscritos en el Registro Nacional Permanente no serán contabilizados en la extracción para fines de la determinación de la disponibilidad de agua, a menos que las verificaciones de campo demuestren que son extraídos físicamente.

 La NOM-011-CONAGUA-2015 establece para el cálculo de la disponibilidad de aguas subterráneas (DMA) la realización de un balance de las mismas, donde se defina de manera precisa la recarga (R), de ésta se deduce el valor de la descarga natural de un acuífero, que está comprometida como agua superficial para diversos usos o que debe conservarse para prevenir un impacto ambiental negativo a los ecosistemas o la migración de agua de mala calidad a un acuífero (DNC) y el volumen de extracción de aguas subterráneas (VEAS). La disponibilidad media anual (DMA) Se determina por medio de la siguiente expresión, establecida también en la NOM-011 (CONAGUA, 2021):

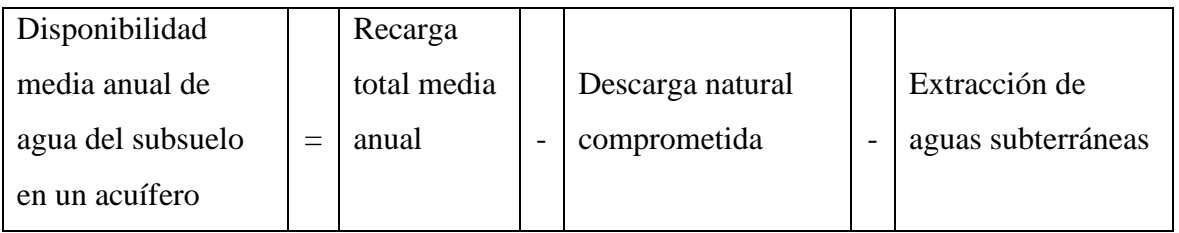

**Tabla 1.1: Calculo de la Disponibilidad**

**Fuente: CONAGUA 2021**

 El artículo 231, fracción I, de la Ley Federal de Derechos establece que la zona de disponibilidad de las cuencas del país, necesaria para calcular el monto del derecho por el uso, explotación o aprovechamiento de aguas nacionales, se determinará ubicando dentro de los siguientes rangos el resultado derivado de la fórmula prevista en dicha fracción:

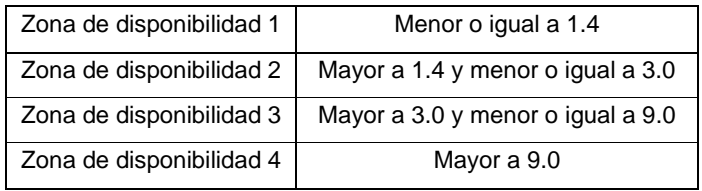

**Tabla 1.2: Zonas de disponibilidad de agua en cuencas**

#### **Fuente: CONAGUA 2021**

 El artículo 231, fracción II, de la Ley Federal de Derechos establece que la zona de disponibilidad de los acuíferos del país, necesaria para calcular el monto del derecho por el uso, explotación o aprovechamiento de aguas nacionales, se determinará ubicando dentro de los siguientes rangos el resultado derivado de la fórmula prevista en dicha fracción (Cisneros, 2020):

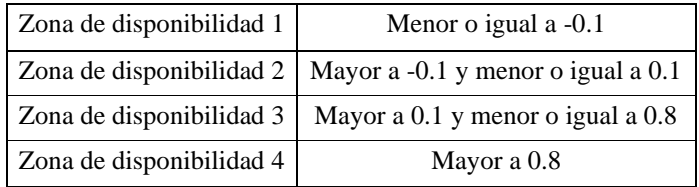

**Tabla 1.3: Disponibilidad de agua en acuíferos**

**Fuente: CONAGUA 2021**

 Artículo 231. Las zonas de disponibilidad a que se refiere el artículo 223 de esta Ley, se determinarán conforme a lo siguiente: Tratándose de aguas subterráneas la determinación será por acuífero aplicando la siguiente fórmula:

$$
Idas = \frac{Dma}{(R - Dnc)}
$$

Donde:

- $\bullet$  Idas = Índice de disponibilidad.
- Dma = Disponibilidad media anual de agua subterránea en una unidad hidrogeológica.
- $R = Recarga total media anual.$
- Dnc = Descarga natural comprometida.

 Las variables que integran la fórmula prevista en esta fracción se determinarán en términos del método obligatorio previsto en la Norma Oficial Mexicana NOM-011-CONAGUA-2000 que establece las especificaciones y el método para determinar la disponibilidad media anual de las aguas nacionales. En caso de que la Norma Oficial Mexicana señalada en el párrafo anterior se modifique, para efectos de este artículo se continuará aplicando la NOM-011-CONAGUA-2000. La Comisión Nacional del Agua, publicará anualmente en el Diario Oficial de la Federación, a más tardar el segundo mes del ejercicio fiscal de que se trate, como facilidad administrativa, los valores de cada una de las variables que integran la citada fórmula (Cisneros, 2020).

#### <span id="page-13-0"></span>**1.1.2 Localización de los Acuíferos**

 El Acuífero La Poza, definido con la clave 2622 en el Sistema de Información Geográfica para el Manejo del Agua Subterránea (SIGMAS) de la CONAGUA, se localiza al sur de la Ciudad de Hermosillo, en la porción central del Estado de Sonora, entre las coordenadas paralelos 28º 50' y 29º 57'de latitud norte y los meridianos 109º 13' y 109º 09' de longitud oeste, cubriendo una superficie aproximada de 969 km<sup>2</sup>. Sus límites naturales son al norte la Sierra Santa Teresa, al oriente la Sierra El Viejo, mientras que al oriente y noroeste los cerros Gavilán y Agua Lurca. Colinda al norte con los acuíferos Santa Rosalía y Mesa del Seri–La Victoria, al sureste con el acuífero Valle de Guaymas y al poniente con el acuífero Costa de Hermosillo, todos ellos pertenecientes al Estado de Sonora (Figura 1.2).

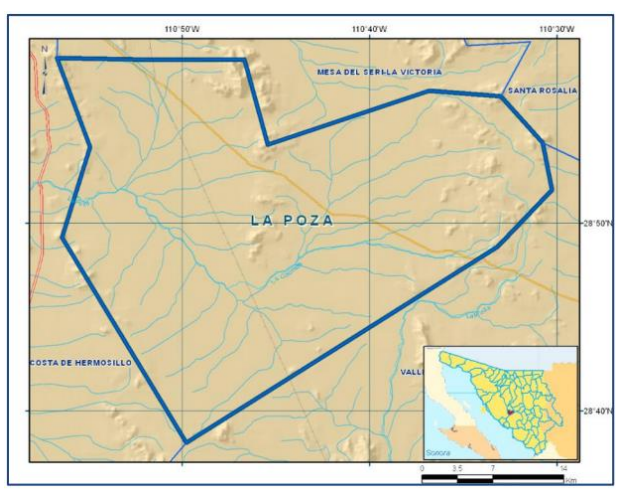

**Figura 1.2: Localización Acuífero La Poza Fuente: CONAGUA 2020**

<span id="page-13-1"></span> Geopolíticamente el 60 % de la superficie del acuífero corresponde al municipio La Colorada y 40 % a Hermosillo. El acuífero se ubica en la Región Hidrológica 7 "Río Colorado", dentro de la cuenca del río Sonora, la cual limita al norte y noroeste con la cuenca Río Concepción – Arroyo Cocóspera, de la Región Hidrológica Río Colorado, al poniente con la cuenca Río Bacoachi, al sur con la cuenca Río Mátape, mientras que al oriente con la cuenca Río Yaqui, todas pertenecientes a la Región Hidrológica Sonora Sur (Comisión Nacional del Agua, 2020).

 El acuífero Mesa del Seri-La Victoria, definido con la clave 2621 del Sistema de Información Geográfica para el Manejo del Agua Subterránea (SIGMAS) de la CONAGUA, se encuentra ubicado en el municipio de Hermosillo, Sonora y se localiza al este de la ciudad capital. Geográficamente, el área está delimitada por las siguientes coordenadas: 110° 45' y 110° 57' Longitud Oeste (506 000 a 525 000 UTM), y 29° 01' y 29° 12' Latitud Norte. (3 209 000 a 3  $230000$  UTM, abarcando una superficie de 1049 km<sup>2</sup>.

 Colinda al norte con los acuíferos Río San Miguel y Río Zanjón, al poniente con el acuífero Costa de Hermosillo, al sur con el acuífero La Poza, y al oriente con los acuíferos del Río Sonora y Santa Rosalía; todos ellos pertenecientes al estado de Sonora. El acuífero se localiza en su totalidad dentro del Municipio de Hermosillo, destacando en él la ciudad de Hermosillo, cabecera del Municipio, y comunidades rurales como Mesa del Seri, La Victoria y San Pedro.

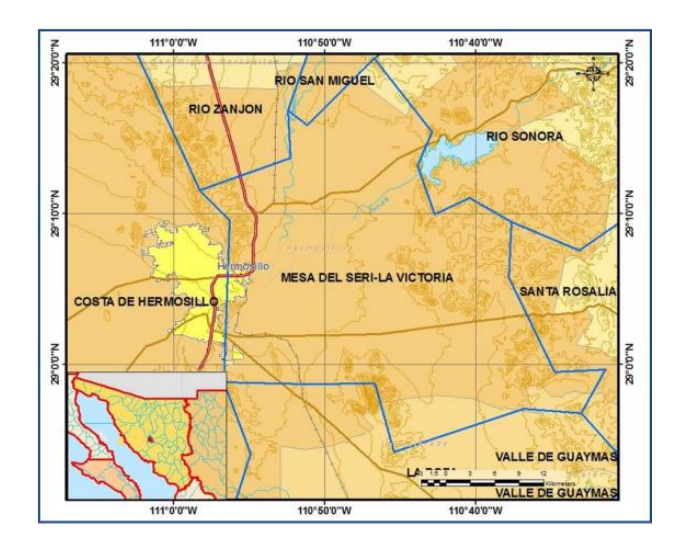

<span id="page-14-0"></span>**Figura 1.3: Localización Acuífero Mesa del Seri-La Victoria**

**Fuente: CONAGUA 2020**

 El acuífero Mesa del Seri–La Victoria pertenece a la Región Hidrológica– Administrativa II Noroeste y al Consejo de Cuenca Alto Noroeste. Se considera a esta región como una tercera ampliación del Distrito de Riego Costa de Hermosillo. Esta zona fue decretada en veda para la perforación de nuevos aprovechamientos de aguas subterráneas desde el 2 de junio de 1967. Posteriormente se ratificó con el Decreto publicado el 19 de septiembre de 1978 conocido como la veda del Meridiano 110°, que incluye a las publicadas con anterioridad, abarcando a toda el área comprendida del meridiano mencionado hasta la costa de la entidad.

 De acuerdo con la Ley Federal de Derechos en Materia de Agua 2020, el acuífero se clasifica como zona de disponibilidad 1. La actividad del acuífero Mesa del Seri–La Victoria es regulada en cierta forma, por el Distrito de Riego 051, Costa de Hermosillo, el cual se creó mediante decreto el 4 de diciembre de 1953, publicado en el en el Diario Oficial de la Federación el 16 de diciembre del mismo año, describiendo con detalle los límites del mismo.

 Por el volumen concesionado, el principal usuario del agua subterránea es el organismo operador de agua potable del municipio de Hermosillo: Agua de Hermosillo para los Hermosillenses (AGUAHH). Desde el 22 de junio de 2001 se tiene constituido el Comité Técnico de Aguas Subterráneas (COTAS) de este acuífero (CONAGUA, 2020).

 Los Cotas, se constituyen como asociación civil, bajo la denominación de gerencia operativa. Con esta estructura, buscan alejarse del isomorfismo de la institución gubernamental y la burocracia que, generalmente, la acompaña, para ser más una organización "institucionalizada" que propicie la participación entre los usuarios, a través de la optimización de los recursos que maneja y cumpliendo las metas que se traza (Marañon Pimentel, 2004)

 Sin embargo, debe quedar claro que, aunque se estudia al Cotas como una organización, ésta se encuentra dentro de un marco institucional y normativo regional y nacional, que define su actuación y el rol que desempeña en la promoción de la gestión integral de los recursos hídricos.

 La participación, el desarrollo de capacidades y un ambiente organizacional apropiado son necesidades de la organización, para un desempeño óptimo en la obtención de metas y objetivos. El desarrollo de capacidades estudia estos elementos, y lo aterriza en las organizaciones hídricas (Valdés Barrera, 2014).

 La COCURS (2014) dice que el objeto de los Comités Técnicos de Aguas Subterráneas (COTAS) es la formulación, promoción y seguimiento de la ejecución de programas y acciones que contribuyan a la preservación, estabilización o recuperación en la cantidad y calidad de las aguas subterráneas. Son órganos auxiliares del Consejo de Cuenca, donde están representados los usuarios de aguas nacionales subterráneas de un determinado acuífero o grupo de acuíferos. Funciones:

- Participación en la elaboración de estudios, así como en la ejecución de acciones que se deriven de ellos.
- Recibir y canalizar ante la dirección local, las sugerencias, solicitudes, denuncias o quejas de usuarios con relación a la explotación del acuífero.
- Informar a la Comisión de Operación y Vigilancia (COVI) sobre los acuerdos y actividades realizadas.
- Coadyuvar con la Comisión para la resolución de conflictos.
- Promover la participación de los usuarios en la programación hídrica del acuífero.
- Vincularse con las organizaciones de usuarios de aguas superficiales que incidan en la contaminación y recarga del acuífero a fin de establecer programas y acciones conjuntas que contribuyan al cumplimiento de su objeto

 El acuífero Río Mátape, definido con la clave 2634 en el Sistema de Información Geográfica para el Manejo del Agua Subterránea (SIGMAS) de la CONAGUA, se localiza en la porción norte del Estado de Sonora, entre las coordenadas geográficas 28º 45' y 29º 12' de latitud, y 109º 50' y 110º 19' de longitud, cubriendo una superficie de 1137 km<sup>2</sup> . Limita al norte y oeste con el acuífero Santa Rosalía, al este con el Acuífero Río Moctezuma y Soyopa, y al sur con el Valle de Guaymas (Figura 1.4)

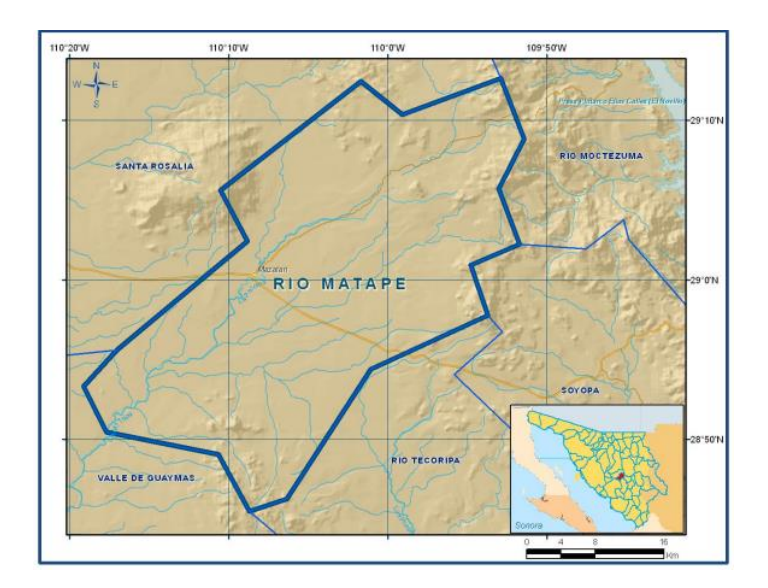

**Figura 1.4: Localización Acuífero Río Mátape Fuente: CONAGUA 2020**

<span id="page-17-0"></span> Geopolíticamente cubre parcialmente territorio de los municipios Villa Pesqueira, Mazatán, La Colorada, Ures, San Pedro de la Cueva y Soyopa.

 El Acuífero Río Mátape pertenece al Organismo de Cuenca Noroeste. La porción oeste de su territorio se encuentra sujeta a las disposiciones del "Decreto por medio del cual se amplía la zona de veda para el alumbramiento de aguas del subsuelo en la Costa de Hermosillo, Sonora" publicado en el Diario Oficial de la Federación el 2 de junio de 1967. La porción noreste del acuífero no se encuentra sujeta a ningún decreto de veda. De acuerdo con la Ley Federal de Derechos en Materia de Agua 2020, el acuífero se clasifica como zona de disponibilidad 3. (Comisión Nacional del Agua, 2020).

 El siguiente acuífero que se describe es el Río Sonora. El área de estudio se encuentra localizada en la porción norcentral del Estado de Sonora. Limita al norte, con las Sierras Azul, El Manzanal, Los Ajos y Buenos Aires; al sur, con la Presa El Molinito y Las Sierras Santa Teresa y Mazatán; al oriente, con las Sierras Igualama, Pinta, Verde, El Bellotal y Santa Margarita; y al poniente, con las Sierras Cobriza, Cucurpe, Madera y Méndez. El acuífero, abarca parcialmente los municipios de Arizpe, San Felipe de Jesús, Aconchi, Banámichi, Huépac, Baviácora, Ures, y Hermosillo (Figura 1.5).

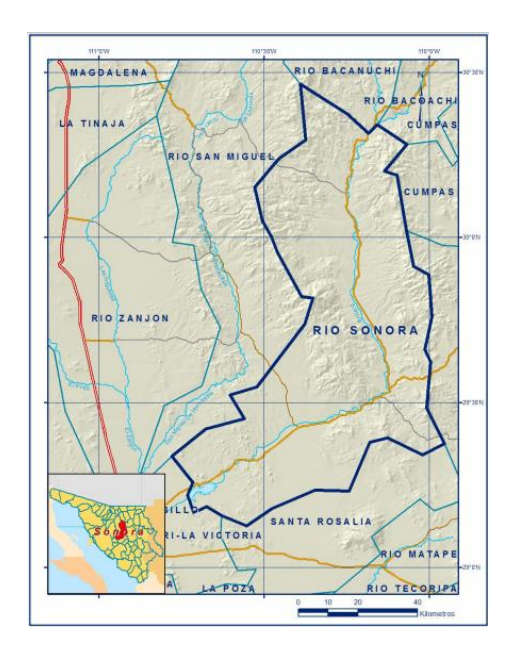

**Figura 1.5: Localización Acuífero Río Sonora**

#### **Fuente: CONAGUA 2020**

<span id="page-18-0"></span> Dentro de la cuenca del Río Sonora se encuentran las poblaciones de Arizpe, San Felipe de Jesús, Aconchi, Banámichi, Huépac, Baviácora y Ures, así como poblaciones menores como La Estancia, Ranchito de Huépac, San José de Baviácora, Mazocahui, San Pedro de Ures, San José de Ures, Topahue y Molino de Camou. La población global se calcula en 22,937 habitantes, según cifras del INEGI del año de 1995, sin contar la población de Hermosillo, de 545,000 habitantes para ese año. La razón de no incluir a la población del municipio de la ciudad capital es que no es muy impactante para este acuífero. El área cubre íntegramente la cuenca alta del Río Sonora. Tiene una superficie total de unos  $12{,}615 \text{ km}^2$ .

 El acuífero Río Sonora se encuentra dentro de la zona de veda publicada en el Decreto publicado en el Diario Oficial de la Federación del 2 de junio de 1967, para la apertura de nuevos aprovechamientos de aguas subterráneas. Esta disposición fue ratificada en el Decreto de fecha 19 de septiembre de 1978.

 Aparte de la disposición oficial señalada en el inciso anterior, no existen declaratorias de reserva o reglamentos internos. De acuerdo con la Ley Federal de Derechos en Materia de Agua 2020, el acuífero se clasifica como zona de disponibilidad 2. Los usuarios del sector agrícola del acuífero Río Sonora son en su mayoría ejidales; se encuentran afiliados a Organizaciones Campesinas como la CCI, CNC, etc. La SAGAR, brinda apoyo Técnico agropecuario a estos usuarios en forma permanente a través Centros de apoyo. Por otra parte, la Comisión Nacional del Agua, ha venido sosteniendo reuniones con los distintos usuarios del agua para la Integración del Consejo de Cuenca el cual forma parte del Consejo del Alto Noroeste.

 La zona de este acuífero queda dentro de la jurisdicción de los Distritos de Desarrollo Rural No 144.-Hermosillo y 142-Ures, dependiente de la Secretaría de Agricultura y Desarrollo Rural. Estructuralmente, la SAGAR cuenta con la oficina del distrito de Desarrollo Rural con sede en la población de Ures, además de Centros de Apoyo Técnico en Carbó. La propia Dependencia ha organizado a los usuarios del sector agrícola en Unidades de Riego, las cuales se benefician obras de aguas subterráneas como norias y pozos someros. Estas Unidades se localizan a lo largo de todo el Río en Baviácora, Banámichi, Huepac, Aconchi, San Felipe de Jesús, etc.

 El mayor usuario de este acuífero está representado por el uso agrícola, seguido por el uso público urbano de las poblaciones descritas anteriormente y finalmente por los usuarios del sector pecuario (Comisión Nacional del Agua, 2020).

 El acuífero Río Zanjón se encuentra localizada en la porción norcentral del Estado de Sonora. Limita al norte, con las Sierras Azul, El Manzanal, Los Ajos y Buenos Aires; al sur, con la Presa Abelardo L. Rodríguez y Las Sierras Santa Teresa y Mazatán; al oriente con las Sierras Cobriza, Cucurpe, Madera y Méndez y al poniente con el intrusivo granítico Espinazo Prieto. El área cubre íntegramente la cuenca alta del Río Sonora con sus cuencas tributarias de los Ríos San Miguel y Zanjón. El acuífero, abarca parcialmente los municipios de Santa Ana, Benjamín Hill, Opodepe, y Carbó, San Miguel de Horcasitas, y, Hermosillo

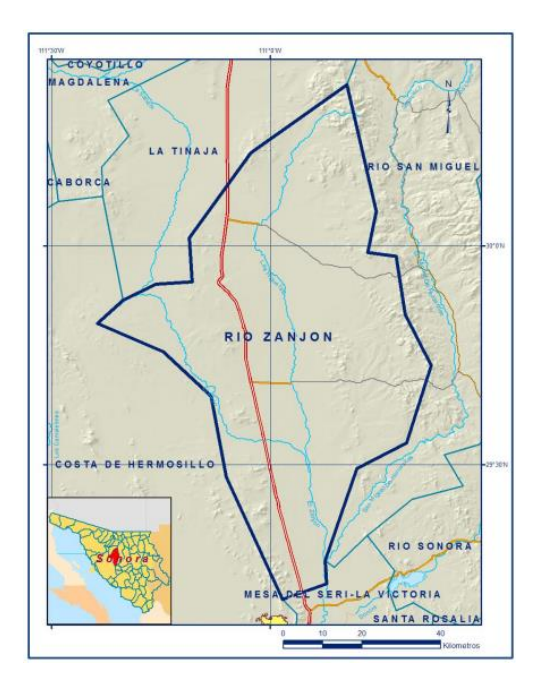

**Figura 1.6: Localización Acuífero Río Zanjón**

#### **Fuente: CONAGUA 2020**

<span id="page-20-0"></span> Dentro de la cuenca del Río Zanjón se encuentran las poblaciones de Querobabi, Carbó, Opodepe y Pesqueira, así como poblaciones menores como Meresichic, Zamora y El Saucito y otras rancherías de menor importancia. La población global se calcula en 11,500 habitantes, según cifras de INEGI correspondientes al censo del año de 1995.

 El acuífero Río Zanjón se encuentra dentro de la zona de veda publicada en el Decreto publicado en el Diario Oficial de la Federación del 2 de junio de 1967, para la apertura de nuevos aprovechamientos de aguas subterráneas. Esta disposición fue ratificada en el Decreto de fecha 19 de septiembre de 1978.

 Aparte de la disposición oficial señalada en el inciso anterior, no existen declaratorias de reserva o reglamentos internos. De acuerdo con la Ley Federal de Derechos en Materia de Agua 2020, el acuífero se clasifica como zona de disponibilidad 1.

 Los usuarios del sector agrícola del acuífero Zanjón son ejidales y particulares; los ejidales se encuentran afiliados a Organizaciones Campesinas como la CCI, CNC, etc., en tanto que los particulares no cuentan con una organización aún bien definida, salvo que la Comisión Nacional del Agua está promoviendo la integración de los Consejos de Cuenca. La SAGAR, brinda apoyo Técnico agropecuario a los usuarios del sector social en forma permanente a través Centros de Apoyo Agropecuario que se localizan en Carbó y Hermosillo. El usuario agrícola es el de mayor importancia y está representado por pequeños propietarios productores de frutales, destacando la uva de mesa de exportación así las distintas Unidades de Riego ejidales; el uso público urbano está representado por la Comisión Agua Potable y Alcantarillado del Estado de Sonora, COAPAES, y por Organismos Operadores Municipales.

 La zona de este acuífero queda dentro de la jurisdicción de los Distritos de Desarrollo Rural No 142.-Ures y 144 - Hermosillo, dependientes de la Secretaría de Agricultura y Desarrollo Rural. Estructuralmente, la SAGAR cuenta con la oficina del distrito de Desarrollo Rural con sede en la población de Ures, además de Centros de Apoyo Técnico en San Miguel de Horcasitas y en Carbó. La propia Dependencia ha organizado a los usuarios del sector agrícola en Unidades de Riego, las cuales se benefician con obras de aguas subterráneas como norias, galerías y pozos someros. El mayor usuario de este acuífero está representado por el uso agrícola, seguido por el uso público urbano de las poblaciones descritas anteriormente y finalmente por los usuarios del sector doméstico y pecuario (Comsión Nacional del Agua, 2020).

 El acuífero Sahuaral, definido con la clave 2620 en el Sistema de Información Geográfica para el Manejo del Agua Subterránea (SIGMAS) de la CONAGUA, se localiza en la porción suroeste del estado de Sonora, entre las coordenadas geográficas 27°59' y 28°34'de latitud norte, y 110°57' y 111°27' de longitud oeste, cubriendo una superficie de 1,495 km². Colinda al oeste con el Golfo de California; al norte colinda con el acuífero Costa de Hermosillo, al este con el acuífero Valle de Guaymas, al sureste con el acuífero San José de Guaymas, todos ellos pertenecientes al estado de Sonora (figura 1.7). Geopolíticamente, el acuífero abarca parcialmente a los municipios de Guaymas y Hermosillo

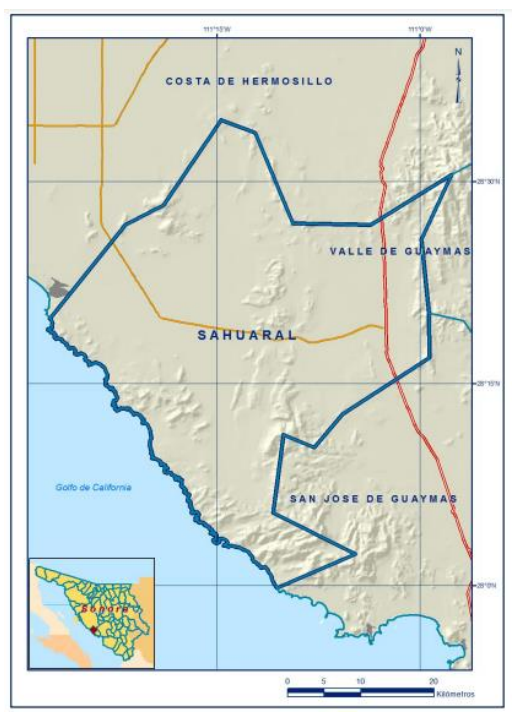

**Figura 1.7: Localización Acuífero Sahuaral**

**Fuente: CONAGUA 2020**

<span id="page-22-0"></span> El acuífero Sahuaral pertenece al Organismo de Cuenca "Noroeste". Su territorio se encuentra sujeto a las disposiciones de tres decretos de veda. El primero en la porción norte y es el "Decreto que establece veda por tiempo indefinido para el alumbramiento de aguas del subsuelo en los terrenos de la Zona de Cieneguillas, Son.", publicado el en el Diario Oficial de la Federación (DOF) el 2 de octubre de 1956. Este decreto es tipo III, en las que la capacidad de los mantos acuíferos permite extracciones limitadas para usos domésticos, industriales, de riego y otros.

 El segundo en la porción central y es el "Decreto por el que se amplía el Distrito Nacional de Riego de la Costa de Hermosillo, Estado de Sonora", que fue publicado en el Diario Oficial de la Federación (DOF) el 2 de marzo de 1963. Esta veda es tipo I, en la que no es posible aumentar las extracciones sin peligro de abatir peligrosamente o agotar los mantos acuíferos. Por último, la porción sur del acuífero que se encuentra sujeto a las disposiciones del "Decreto por medio del cual se amplía la zona de veda para el alumbramiento de aguas del subsuelo en la Costa de Hermosillo, Son." publicado en el Diario Oficial de la Federación (DOF) el 2 de junio de 1967. Este decreto es tipo II, en las que la capacidad de los mantos acuíferos sólo permite la extracción para usos domésticos.

 De acuerdo con la Ley Federal de Derechos en Materia de Agua 2015, el acuífero se clasifica como zona de disponibilidad 1. El usuario principal del agua es el agrícola. En el acuífero no se localiza distrito o unidad de riego alguna, ni tampoco se ha constituido hasta la fecha el Comité Técnico de Aguas Subterráneas (COTAS) (Comisión Nacional del Agua, 2020).

 El acuífero San José de Guaymas se localiza en la planicie costera del Estado de Sonora, se ubica al norte del puerto de Guaymas. El acuífero está comprendido parcialmente dentro de los municipios de Empalme y Guaymas. En la región la población se concentra principalmente en las ciudades de Empalme y Guaymas, en el ejido San José de Guaymas y San Carlos Nuevo Guaymas. El censo de población y vivienda del INEGI (1995) reporta una población del orden de los 132000 habitantes para esta zona.

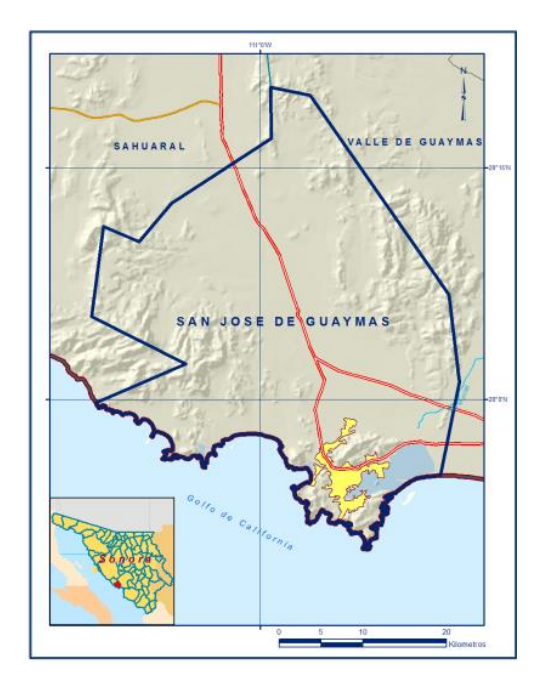

**Figura 1.8: Localización Acuífero San José de Guaymas Fuente: CONAGUA 2020**

<span id="page-24-0"></span> El acuífero queda comprendido dentro de la zona de veda denominada de Guaymas, esta se decretó el 28 de noviembre de 1956 y entró en vigor el día de su publicación, el 20 de diciembre de 1956. El aprovechamiento del acuífero se destina principalmente para los usos agrícola, pecuario, múltiples y uso público urbano. Solo los usuarios agrícolas se encuentran integrados en módulos de riego. De acuerdo con la Ley Federal de Derechos en Materia de Agua 2020, el acuífero se clasifica como zona de disponibilidad 1 (Comisión Nacional del Agua, 2020).

 El Acuífero Santa Rosalía definido con la clave 2623 en el Sistema de Información Geográfica para el Manejo del Agua Subterránea (SIGMAS) de la CONAGUA, se localiza en la porción central del estado de Sonora, entre las coordenadas las coordenadas geográficas 28°52' y 29°23 de latitud norte y 109°52' y 110°37' de longitud oeste, cubriendo una superficie de 1867 km².

 Colinda al norte con el acuífero Río Sonora; al este con Río Moctezuma; al sur con Río Mátape y Valle de Guaymas; y al oeste con Mesa del Seri-La Victoria y La Poza, todos ellos pertenecientes al estado de Sonora (Figura 1.9). Geopolíticamente el acuífero comprende parcialmente los municipios de Hermosillo, La Colorada, Villa Pesqueira, Mazatán y Ures.

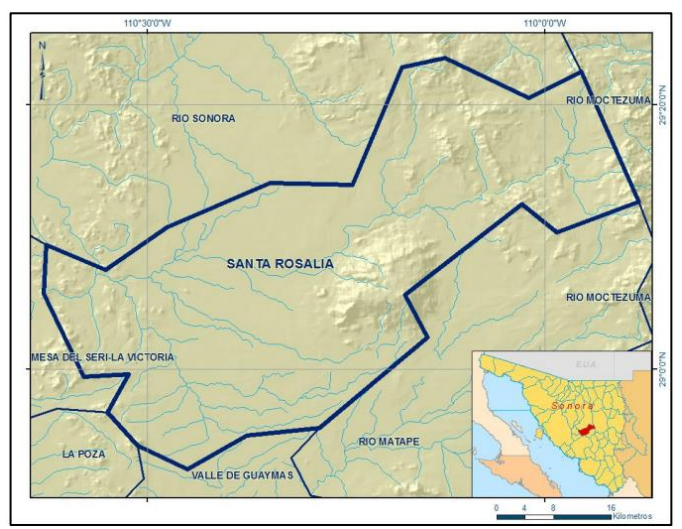

<span id="page-25-0"></span>**Figura 1.9: Localización Acuífero Santa Rosalía**

**Fuente: CONAGUA 2020**

 El Acuífero Santa Rosalía pertenece al Organismo de Cuenca "Noroeste". La mayor parte de su territorio se encuentra sujeta a las disposiciones del "Decreto por medio del cual se amplía la zona de veda para el alumbramiento de aguas del subsuelo en la Costa de Hermosillo, Sonora" publicado en el Diario Oficial de la Federación (DOF) el 2 de junio de 1967. Este decreto se clasifica como tipo II, en el que la capacidad de los mantos acuíferos sólo permite extracciones para usos domésticos. En el extremo nororiental del acuífero no rige ningún decreto de veda. De acuerdo con la Ley Federal de Derechos en Materia de Agua 2015, el acuífero se clasifica como zona de disponibilidad 2.

 El principal usuario es el agrícola. En el acuífero no se localiza distrito o unidad de riego alguna; ni tampoco se ha constituido, hasta la fecha, Comité Técnico de Aguas Subterráneas (COTAS) (Comisión Nacional del Agua, 2020).

 El acuífero Valle de Guaymas definido con la clave 2635 en el Sistema de Información Geográfica para el Manejo del Agua Subterránea (SIGMAS) de la CONAGUA, se localiza en una zona semidesértica en la porción Centro Sur del Estado de Sonora, abarcando el municipio de Empalme y parcialmente el municipio de Guaymas. Las poblaciones principales que se encuentran dentro del perímetro del acuífero, son: Empalme y localidades menores como Ortíz y La Misa así como poblados ejidales de Santa María, Maytorena, Cruz de Piedra y José María Morelos, entre otros.

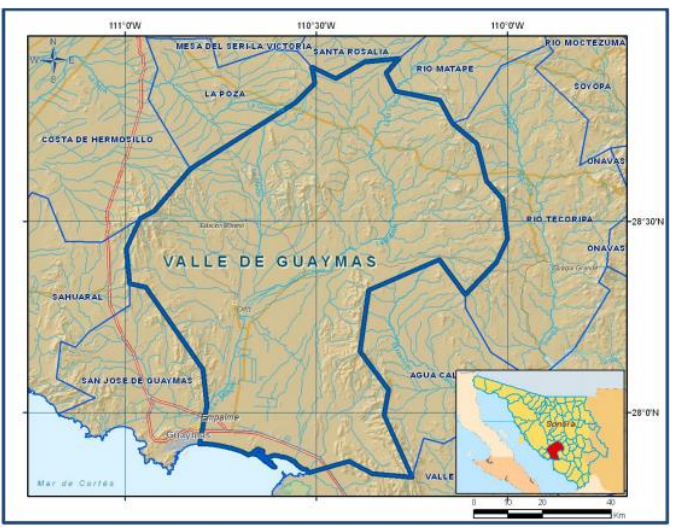

**Figura 1.10: Localización Acuífero Valle de Guaymas Fuente: CONAGUA 2020**

<span id="page-27-0"></span> El acuífero Valle de Guaymas pertenece a la Región Hidrológico Administrativa II "Noroeste". Su territorio se encuentra sujeto a las disposiciones de diversos Decretos con el propósito de proteger el acuífero: El Decreto Presidencial de fecha 28 de noviembre de 1956 y publicado el día 20 de diciembre del mismo año en el Diario Oficial de la Federación, se estableció veda por tiempo indefinido para el alumbramiento de aguas del subsuelo en la zona que comprende el Valle de Guaymas, Estado de Sonora, dentro de los límites definidos en el Artículo Primero del mencionado Decreto (Comisión Nacional del Agua, 2020).

#### <span id="page-28-0"></span>**1.2 Planteamiento del Problema**

 La CONAGUA (2008) estableció como uno de los objetivos del Programa Nacional Hídrico 2007-2012, el incentivar una cultura de cumplimiento de la Ley de Aguas Nacionales en materia administrativa y contempla como una de las estrategias más importantes, la actualización constante de los padrones de usuarios de las aguas nacionales. En este contexto, la Subdirección General de Administración del Agua ha diseñado una serie de acciones tendientes a disminuir la sobreexplotación de los acuíferos del país. Entre dichas acciones, sobresale el levantamiento de censos de aprovechamientos hídricos subterráneos, que tienen como propósito actualizar el padrón de usuarios de las aguas nacionales ubicados dentro de los acuíferos prioritarios, mediante un SIG.

 En este contexto, la Subdirección General de Administración del Agua en ejercicio de sus facultades de verificación del cumplimiento de la Ley de Aguas Nacionales, ha instrumentado una serie de acciones tendientes a disminuir los niveles de sobreexplotación en los acuíferos del país. Entre estas acciones, destaca el levantamiento de censos de aprovechamientos con el propósito de actualizar el padrón de usuarios de aguas nacionales ubicados en acuíferos prioritarios.

 El levantamiento de censos permite corroborar la información contenida en los Títulos de Concesión, tales como: ubicación geográfica, uso de las aguas nacionales y características del equipo de bombeo utilizado; además de contribuir a detectar usuarios clandestinos e irregulares e identificar concesiones no utilizadas, en beneficio de una administración sustentable de los recursos hídricos del país y en particular, permite orientar las acciones institucionales en el combate a la sobreexplotación de los acuíferos.

 Así mismo, la información obtenida durante estas actividades es un valioso insumo para la calibración y aplicación de la medición indirecta de volúmenes de aguas nacionales extraídas.

 En particular, en el estado de Sonora, se localizan varios acuíferos que presentan condiciones de sobreexplotación. Del análisis de la información contenida en el Registro Público de Derechos del Agua (REPDA) se identifica que en los acuíferos de La Poza, Mesa del Seri-La Victoria, Rio Matape, Rio Sonora, Rio Zanjón, Sahuaral, San José de Guaymas, Santa Rosalía y Valle de Guaymas, se tienen registrados en el REPDA 4,450 aprovechamientos, así mismo, la relación de volúmenes de extracción/recarga en estos acuíferos denotan una importante sobreexplotación, la cual está directamente relacionada con la alta concentración de actividades productivas localizadas en la zona (CONAGUA, 2020).

 Considerando los censos realizados anteriormente por la CONAGUA, La CONAGUA (2008) estima que existe aproximadamente un 20% más de aprovechamientos clandestinos cuyas características se desconocen actualmente, lo que representa 5,340 aprovechamientos a censar en los acuíferos en cuestión**.**

 Por lo anterior, con la finalidad de contar con información precisa de los aprovechamientos de aguas subterráneas ubicados en los acuíferos antes mencionados que permita direccionar las acciones de inspección y verificación instrumentados por la CONAGUA en el Estado de Sonora, se tiene contemplado llevar a cabo la actualización de datos de usuarios de aguas nacionales a través del levantamiento de censos de aprovechamientos en los acuíferos de La Poza, Mesa del Seri-La Victoria, Rio Mátape, Rio Sonora, Rio Zanjón, Sahuaral, San José de Guaymas, Santa Rosalía, y Valle de Guaymas.

 La realización de este estudio permitirá caracterizar a todos los usuarios del agua y contar con una base de datos geoespacial, en la cual se describan las características físicas y administrativas de los aprovechamientos identificados durante el censo para su uso posterior en la implementación de sistemas de medición indirecta de volúmenes extraídos y acciones de inspección dirigidas a los usuarios clandestinos e irregulares.

### <span id="page-30-0"></span>**1.3 Objetivo General**

 Actualizar, por medio de un censo de aprovechamientos hídricos subterráneos, los datos de usuarios de aguas nacionales ubicados en los acuíferos de: La Poza, Mesa del Seri-La Victoria, Rio Mátape, Rio Sonora, Rio Zanjón, Sahuaral, San José De Guaymas, Santa Rosalía y Valle de Guaymas en Sonora.

### <span id="page-31-0"></span>**1.4 Objetivo Específicos**

- Desarrollar una Plataforma Geográfica, en un sistema de Información Geográfica, que contenga agrupada la información por acuífero.
- Identificar datos de los usuarios y concesiones para la captura en la plataforma.
- Procesar datos con la plataforma de sistemas de información geográfica.
- Comparar la información existente de los aprovechamientos hídricos.

### <span id="page-32-0"></span>**2. Revisión bibliográfica**

#### <span id="page-32-1"></span>**2.1 La gestión del agua en México**

El abastecimiento de agua en un país con una población tan numerosa como la de México, teniendo como objetivos el crecimiento económico y diversificación de actividades, es una cuestión que presenta una gran dificultad al gobierno a pesar de tantos trabajos realizados para encontrar soluciones. No se puede llegar a conocer aún hasta qué momento los esfuerzos desplegados en democratizar las instancias de toma de decisiones favorecerán a la expresión y la consideración de diferentes puntos de vista que puedan provocar un nuevo equilibrio de opiniones (Rolland & Vega Cárdenas, 2010). Los organismos prestadores de servicios de agua del país solo llegan a cobrar aproximadamente el 40% del volumen de agua que inyectan a la red de abastecimiento de agua, ya que presentan pérdidas de 60% del volumen total. Entonces, el recurso que se sigue extrayendo de los cuerpos de agua no es facturado o cobrado, aunque se sigue perdiendo porque no se cobra debido a incongruencias en el padrón de usuarios o en el momento de realizar el proceso de facturación. Esto de acuerdo con el Censo de Captación, Tratamiento y Suministro de Agua del INEGI del año 2013 (Comision Nacional del Agua, 2020).

El agua está es recurso vital para la conservación de toda especie de ser viviente al estar inscrita en todas las necesidades de estas para existir, esto lo hace el elemento más irremplazable para la vida. Su utilización altera todo ecosistema de diferente medida. Siendo un recurso fluido, el agua desafía todas las fronteras ya sean las naturales o creadas por el ser humano. Su capacidad de ser utilizada en infinidad de actividades motiva intereses que son tan diversos como pueden ser divergentes. El poder simbólico que han dotado sus características intrínsecas ha llegado a moldear culturas. Las acciones políticas, económicas y jurídicas relacionadas con la gestión del agua responden a los contextos geográficos, hídricos y demográficos, así como a la dinámica social, tanto en los ámbitos local, regional, nacional como internacional (Rolland & Vega Cárdenas, 2010).

El hombre puede aprovechar el recurso hídrico después de su etapa de precipitación en tierra donde se puede observar su presencia en dos maneras:

La primera fracción es el agua que escurre por la superficie por ríos o arroyos que llegan a cuerpos de agua donde se almacenan naturalmente como los lagos o el mar. La otra fracción se infiltra en la tierra y fluye a través de acuíferos subterráneamente, que llegan a ríos o a cuerpos de agua.

De acuerdo a la norma NOM-01-2015, una cuenca o acuífero que cuenta con un flujo de agua sin ser interrumpido artificialmente se desarrolla como un sistema natural o "virgen". Este escurrimiento virgen sustentaba ecosistemas antes de que el hombre alterara el equilibrio hidrológico y por eso se considera a la naturaleza como el primordial usuario del recurso hídrico (CONAGUA, 2015).

La cuenca es la unidad territorial más adecuada para la gestión del agua. Aunque límites territoriales de las cuencas no coinciden con los limites administrativos de los estados y municipios, la gestión del agua se realiza por sectores políticos. Las decisiones tomadas por gobiernos muchas veces no toman en cuenta como estas afectan el ciclo del agua y el equilibrio ambiental, además de que los habitantes que utilizan el agua también ven las consecuencias de estas decisiones. Así mismo, los organismos encargados de la administración del recurso hídrico están divididos aún más por sectores con características arbitrarias. Al tener una gran necesidad de administrar eficientemente el más vital recurso, que además tiene tantas partes que lo necesitan, al sectorializar tanto su control se crean más conflictos de los que se resuelven. Por eso, se debe de crear un sistema de gobernabilidad sobre las divisiones territoriales de la cuenca en conjunto o a parte de los que rigen por delimitaciones políticas, tomando en cuenta organismos públicos o privados que la mayor parte del tiempo tienen una perspectiva sectorial sobre la gestión del agua (Dourojeanni, Jouravlev, & Chavez, 2002).

 Según la NOM-011-CONAGUA-2015 el equilibrio natural presente en los ecosistemas fue alterado por el hombre al desviar el agua para satisfacer sus necesidades personales, la producción de alimentos y, para impulsar su crecimiento económico, los procesos industriales. La porción accesible de los escurrimientos de una cuenca no supera al 70%, que, para poder ser aprovechada por los humanos, se le debe deducir la cantidad que necesita el ecosistema para sobrevivir. Por otra parte, los estudios realizados por la CONAGUA, en varias regiones y estados del país, han detectado que los aprovechamientos que ha concesionado superan los volúmenes necesarios para la recarga de los acuíferos. Esto ha generado escasez y conflictos entre los usuarios. Considerando lo anterior, la Ley de Aguas Nacionales considera la disponibilidad media anual del agua para otorgar concesiones. Por eso, se dispone de una metodología presente en esta norma la que determina la disponibilidad media anual de aguas nacionales para poder hacer concesiones, y para poder regular su uso de manera racional y equitativa (CONAGUA, 2015).

#### <span id="page-34-0"></span>**2.2 Gestión del Agua en Ámbitos Territoriales**

 La gestión en ámbitos territoriales en cuestión de cuencas facilita la coordinación entre los involucrados en su aprovechamiento y administración. Al estar unidas varias partes por su necesidad generada por el agua es importante que, en todas las propuestas concernientes a la cuenca, siempre participen las autoridades, organizaciones y cualquiera que intervenga en la regulación y en la correcta gestión del uso de los recursos naturales, en especial el agua y cauces. La administración de una cuenca no deberá depender de una sola autoridad política, y menos si la cuenca o cuencas interconectadas que se gestionan abarcan más de una división territorial o demarcación administrativa. En casos como este, el gobierno federal deberá articular a las entidades aun cuando la jurisdicción sea de autoridades locales (Dourojeanni, Jouravlev, & Chavez, 2002).

 En México se entiende por aguas nacionales a todos los cuerpos de agua con relevancia en el país, por lo tanto, todos los aprovechamientos deben contar con el permiso de las autoridades del agua. Ya que, en el derecho mexicano el agua no es propiedad privada ni existen mercados para comerciar con el agua, además no se puede traspasar o transmitir la custodia del agua sin la intervención del Estado (Pineda Pablos, et al., 2014).

 Olavarrieta y otros (2010), en su estudio del acuífero Costa de Hermosillo, Recomiendan que el subsidio que se ofrece para la energía eléctrica para uso agropecuario se sustituya por beneficios a los agricultores que usen el agua eficientemente. Por ejemplo, al calcular las láminas ideales y regar con los flujos óptimos para cada cultivo, sembrar las especies más rentables para aumentar la producción en la región y aprovechar el volumen concesionado al máximo sin tener desperdicios. Por ello, proponen reducir la dotación de cada pozo para tratar igualar el volumen de descarga con el de la recarga del acuífero con el fin de preservarlo. Además, la CONAGUA (2020) al hacer el cálculo de disponibilidad media anual de agua obtuvo como resultado que no hay volumen disponible para otorgar concesiones nuevas, el resultado del cálculo presenta un déficit de 96,952,000 m3 anuales que se extraen a costa del almacenamiento no renovable del acuífero.

 Cuando se analiza un sistema de explotación de recursos naturales se debe tener una visión en un margen de tiempo mirando hacia el futuro. El estudio de un sistema debe definir y describir las características de los recursos hídricos disponibles, de acuerdo a las normas de aprovechamiento de agua de cada país, y debe determinar la infraestructura y los pasos a seguir para su explotación adecuada. Además, se deberán tomar en cuenta los recursos no aprovechados por el sistema y los que conciernen territorios externos (Ministerio de Medio Ambiente de España, 2000).

Pineda y otros (2014) señalan que desde 1992 la Ley de Aguas Nacionales (LAN) estableció que "la cuenca hidrológica conjuntamente con los acuíferos, constituye la unidad de gestión de los recursos hídricos", con el propósito de afinar más el modelo de gestión para las cuencas hidrográficas, (LAN, 1992, art. 3, fracción IV).
El Código Civil Federal contempla en el artículo 764 dos tipos de dominio: el público y el privado. Los bienes de dominio público pueden estar bajo la responsabilidad de la federación, de los estados o de los municipios. En virtud del artículo 765 de esta misma legislación, los bienes del dominio público están divididos en varias categorías: en primer lugar se encuentran los bienes comunes (artículo 768) que hacen referencia a lo que en derecho romano se entendía como *res comunes,* sea las cosas que por naturaleza son inapropiables, están fuera del comercio y que son inalienables e imprescriptibles; en segundo lugar, los bienes destinados a los servicios públicos, los cuales también son inalienables e imprescriptibles (artículo 770), y en tercer lugar, los bienes propios utilizados con fines puramente administrativos que forman parte del dominio privado del Estado (Código Civil para el Distrito Federal en materia común y para toda la Republica en materia federal [CPP]. Art. 767, 1928).

Todos los demás bienes, en la medida en que no son excluidos del comercio, son susceptibles de adquisición por los particulares (artículos 747, 748 y 749 del Código Civil Federal, 1928). En derecho civil, el agua ha sido considerada tradicionalmente como una cosa común o un bien común, aunque los lechos de los ríos y los mantos acuíferos hayan sido considerados como bienes, a veces públicos, a veces privados. El Código Civil Federal se aplica sólo a las aguas susceptibles de apropiación por los particulares, sean las aguas manantiales, de un estanque o de un lago, que se encuentren ubicadas exclusivamente en un único predio (Suprema Corte de Justicia de la Nación, 1938: 1892). Estas aguas, en realidad extremadamente raras, pueden ser aprovechadas de forma libre por el propietario que haya emprendido obras para su captación en los términos del artículo 933 del Código Civil Federal.<sup>[26](http://www.scielo.org.mx/scielo.php?pid=S1870-23332010000200006&script=sci_arttext#nota)</sup> De hecho, esta legislación se encarga, en particular, de regular las relaciones entre los propietarios de predios vecinos, las cuales están enmarcadas dentro de una serie de deberes, derechos y servidumbres contempladas en ese mismo texto (Rolland & Vega Cárdenas, 2010).

En este estudio se entiende por "derecho de agua" la autorización otorgada por la autoridad legal correspondiente para acceder a la explotación, uso o aprovechamiento del recurso hídrico de propiedad nacional, por medio de un título o documento oficial que ha sido registrado en el REPDA. En este sentido, tanto la "asignación" como la "concesión" de derechos de agua se refieren a los títulos o documentos que avalan esta autorización. La diferencia entre asignación y concesión estriba en que la primera se otorga a los municipios, a los estados o al Distrito Federal y está destinada a los servicios de agua con carácter público, urbano o doméstico (LAN, art. 3, VIII), mientras que la concesión se otorga a las personas físicas o morales de carácter público y privado (LAN, art. 3, XIII). Otra diferencia es que las asignaciones no pueden ser objeto de transmisión (LAN, art. 20), mientras que las concesiones pueden ser transferidas entre personas físicas o morales, bien por la vía sucesoria o por adjudicación judicial (Reglamento de la Ley Aguas Nacionales, 1994). La transmisión de aguas superficiales solo puede hacerse dentro de la misma cuenca y la de aguas subterráneas solo dentro del mismo acuífero (RLAN, art. 64). En el resto de este trabajo, al hablar de concesión, se estarán incluyendo tanto las asignaciones como las concesiones (Pineda, et al., 2014).

El agua, por sus implicaciones económicas, sociales, ambientales y políticas es considerada como un tema de Estado. Ello implica la búsqueda de soluciones conjuntas basadas en el consenso de toda la sociedad, a través de sus legítimos representantes. Tal consenso sólo es posible a partir del reconocimiento mutuo de los múltiples y diferentes problemas que presentan los recursos hídricos en todo el ámbito del Estado (Montaner Salas, 1999).

Por otra parte, en España, en el Libro Blanco del Agua dice que a medida que la utilización del agua aumenta, comienzan a producirse interdependencias entre los problemas hidráulicos de las distintas zonas de las cuencas, y adquiere mayor importancia la disponibilidad de recursos que la realización de aprovechamientos concretos. Se posibilita la satisfacción de las demandas con recursos proceden de fuentes alternativas y se producen interconexiones entre diferentes zonas. En esta etapa, denominada de aprovechamiento integral, los embalses se en elementos de un sistema más amplio territorialmente y de mayor complejidad técnica, en el que la hipótesis de funcionamiento independiente de cada embalse no resulta adecuada.

Para hacer frente a esta nueva realidad surge la figura técnica del sistema de explotación de recursos, que en nuestro país (España) ha adquirido incluso regulación normativa tras la promulgación del Reglamento de la Administración Pública del Agua y de la Planificación Hidrológica (RAPAPH). En este texto se define el concepto de sistema de explotación de recursos como el conjunto de elementos naturales, obras e instalaciones de infraestructura hidráulica, normas de utilización del agua derivadas de las características de las Requerimientos y reglas de explotación que, aprovechando los recursos hidráulicos naturales, permitir establecer los suministros de agua que configuran la oferta de recursos disponibles del sistema de explotación (Ministerio de Medio Ambiente de España, 2000).

### **2.3 Sistemas de Información Geográfica**

Este trabajo utiliza el apoyo de herramientas que proporcionan los sistemas de información geográfica para procesar datos, realizar operaciones matemáticas, y organizar geográficamente información obtenida de las actividades llevadas a cabo en la búsqueda de cumplir los objetivos generales.

El uso de la información geográfica en la toma de decisiones suele pasar desapercibido, pero en realidad se encuentra presente en muchas de nuestras actividades cotidianas. Al seleccionar inconscientemente la ruta para ir al trabajo, la ruta de vacaciones, ir a una reunión de amigos, dirigirse a una tienda usando un teléfono inteligente, se están tomando decisiones que implican el análisis de la información geográfica sin ser conscientes de ello. Cuando este tipo de análisis o de toma de decisiones se lleva a cabo empleando computadoras se suele hacer por medio de lo que se conoce como Sistemas de Información Geográfica (SIG) (Pucha-Cofrep, y otros, 2017).

De acuerdo con Campos (1991) el SIG ha de ser puente para la toma de decisiones entre el "mundo real" y su interlocutor, mejorando su conocimiento de la realidad y facilitando la tarea de trabajo, evitando la pérdida de tiempo en la búsqueda de la información a través de ficheros manuales y ordenadores. El hecho de mantener una base de datos única o interrelacionada, elimina la existencia de duplicaciones y los errores provocados al tener la información repartida en diferentes fuentes inconexas; además asegura la actualización de la misma. Muy generalizados desde hace dos décadas en los países anglosajones, han dado interesantes resultados y planteado el desarrollo de nuevos procedimientos de manipulación electrónica de la información en los siguientes aspectos entre otros:

- Comunicación hombre máquina en lenguajes próximos al natural
- Descentralización de la información
- Asimilación de tipos de información cada vez más complejos
- Enriquecimiento de la capacidad de deducción automática de los sistemas

La ayuda de un SIG para la Gestión Urbanística busca emplear el instrumento de la informática como elemento de unificación y ligazón entre informaciones ya existentes. La computarización de los archivos alfanuméricos y espaciales van a permitir localizarlos y actualizarlos en tiempo real, a pesar de la descentralización en diferentes secciones del ayuntamiento, muchas veces de dificultosa accesibilidad y que, generalmente, no eran contrastados, ni confrontados con algoritmos aritméticos-lógicos, produciendo así nuevas informaciones para la gestión del territorio (Campos, 1991).

El SIG es una tecnología de uso general para el manejo geográfico datos en formato digital. Sus habilidades incluyen: pre procesamiento de datos en un formato adecuado para el análisis, análisis espacial y modelado directo, y pos procesamiento de resultados (Goodchild, 1993). Efectivamente, el término SIG alude a un sistema de información espacial automatizado e internamente referenciado, diseñado para la gestión y análisis de datos espaciales y la elaboración de cartografía (Berry, 1990).

 Los sistemas de Información Geográficos (SIG) surgen como una gran herramienta, que combinada con una base de datos espacial, es capaz de tener eficiente administración y operación de los sistemas de recolección de aguas lluvias y residuales, pudiendo prever la gestión de activos y a su vez agilizando el mantenimiento y reduciendo el impacto negativo en la comunidad que pudieran conllevar la operación del sistema (Castaño Arango & Ramírez Agudelo, 2015).

 El SIG trabaja con varios tipos de coordenadas que están basadas en las cartesianas. La más común es la geodésica o curvilínea la cual trata de ajustar los ejes del plano cartesiano a unos más semejantes a la forma de la tierra. Las dos clases que más se trabajan son el sistema de coordenadas geodésicas y el sistema de coordenadas geocéntricas. El sistema geocéntrico tiene su origen cerca del geocentro, un ejemplo de un sistema geocéntrico es el International Earth Rotation Service´s Terrestrial Refernce Frame (ITRF). El sistema geodésico no necesariamente tiene su origen en el geocentro y un ejemplo de este es el Australian Geodetic Datum. Asociado a los dos sistemas de coordenadas anteriores esta la definición y uso de un datum. Puede existir un datum geodésico horizontal o un datum geocéntrico horizontal. El datum utiliza coordenadas referidas a la superficie de un elipsoide de revolución propiamente definido. El elipsoide para un datum geodésico local se selecciona para la región de interés. Entonces conceptualmente el datum es la superficie de referencia a las cuales las coordenadas se asocian (Featherstone & Vanicek, 1999).

 Los objetos más comunes utilizados en los SIG para la visualización de características físicas en mapas son los archivos shape. Los archivos shape, que proporciona ESRI para trabajar en su plataforma, son un tipo de formato digital que almacena geometría no topológica e información de atributos. La información que almacena pertenece a "spatial features" en un "data set", los cuales son puntos, líneas y elementos de área. El formato shape es accesible y abierto para análisis y desarrollo de el mismo, y además su uso es adecuado para mapas medianos y pequeños (Xia & Wei, 2008).

 Los shapes o los elementos presentes en un mapa de un SIG están separados por capas. Las capas son consideradas la unidad básica de información geográfica. Para agregar capas en ArcMap se utiliza la herramienta add data o el editor. Se selecciona start editing, esto también sirve para editar datos, shapes, o atributos, después se puede elegir la opción créate features para crear puntos o polígonos. Para terminar, se selecciona save edits. Para agregar puntos creados fuera del SIG o de otro archivo se utiliza add data y se integra al proyecto. Se tiene que referenciar si se quiere que tenga congruencia con lo que haya estado presente en el proyecto antes. Para importar datos de tablas con coordenadas geográficas o cartesianas se utiliza la herramienta add x y data. después se tienen que georreferenciar buscando la ubicación de los puntos en el datum correspondiente. El tipo de referencia cambia si se utilizan coordenadas UTM o latitudes y longitudes. Todos los datos en un mapa deben tener el mismo sistema de referencia (Pucha-Cofrep, y otros, 2017).

#### **2.4 Los SIG en la Gestión de Recursos Hídricos**

Los Sistemas de Información Geográfica (SIG) y la hidrología son dos campos de trabajo que comparten muchos intereses. Por esa razón, cada vez más investigadores se ayudan de los SIG para la construcción de modelos hidrológicos, especialmente cuando es necesaria la representación espacial de redes de drenaje (Morad & Triviño Pérez, 2001).

Los SIG ofrecen un espacio para representación de los sistemas de recursos hídricos. Un SIG puede traer dimensiones espaciales a las bases de datos de recursos hídricos tradicionales, y tiene la capacidad de presentar una visión integrada del mundo. Esto se logra combinando varios factores sociales, económicos y medioambientales relacionados con las entidades espaciales de un problema de recursos hídricos y ponerlos a disposición para su uso en un proceso de toma de decisiones (Csillag, 1996).

En particular, la capacidad de visualización de los SIG complementa al usuario con una interfaz de modelos de recursos hídricos, permitiendo al usuario tener un control más completo de la captura y manipulación de datos. Las interfaces gráficas de usuario sofisticadas pueden proporcionar disparadores definidos por el usuario, que permiten al usuario dictar cómo responderán las características a los cambios ambientales, y para construir reglas para controlar el proceso de modelado (Crosbie, 1996).

Para la resolución de problemas de recursos hídricos, son necesarias tanto una representación espacial del sistema como una comprensión de los problemas de los recursos hídricos. Los SIG pueden representar las características georreferenciadas y las relaciones espaciales de los sistemas, pero las capacidades analíticas predictivas y relacionadas son más útiles y necesarias para resolver problemas complejos de planificación y gestión de los recursos hídricos (Walsh, 1993).

En los estudios de aguas subterráneas, se genera y recopila gran cantidad de datos, que necesariamente deben ser procesados y analizados de manera conjunta, buscando encontrar relaciones y/o patrones con los que se definen modelos conceptuales y numéricos adecuados para explicar de forma coherente el funcionamiento hidrogeológico de una zona específica. Acorde con lo anterior, los Sistemas de Información Geográfica (SIG), se plantean como una de las herramientas básicas del hidrogeólogo, ya que permiten de una manera fácil y dinámica, almacenar, analizar y visualizar datos e información, así como el análisis de su comportamiento en las dimensiones espacial y temporal. No obstante, la utilización de los SIG en los proyectos hidrogeológicos se ha limitado, en muchos casos, a la elaboración de la cartografía de las diferentes unidades hidrogeológicas incluidas dentro del área de estudio y la ubicación de diferentes mediciones y parámetros relacionados con el recurso hídrico subterráneo, en detrimento de sus capacidades para el análisis de fenómenos espaciales complejos en los cuales intervienen múltiples variables (Quiroz,et al., 2007).

La correcta implementación de un SIG debe considerar todos y cada uno de sus elementos fundamentales, entendiendo como tales, el software, hardware, los datos y el personal cualificado (Maguire, 1991). Además, la representación digital del mundo real supone conceptuar el espacio, lo cual se realiza a través de los modelos de datos (Morad & Triviño Pérez, 2001). El sistema de información geográfica debe ser una parte integral del proceso de modelamiento, ya que puede acompañar y en muchos casos asumir parte de las tareas requeridas en la construcción del sistema de análisis (Quiroz, et al., 2007).

 La implementación de un modelo de gestión de la operación de servicios públicos basados en SIG debe ser integral con todos los aspectos concernientes como lo técnico, Planeación urbanística que desarrolla el crecimiento de los municipios, el área comercial que está en continuo contacto con los usuarios beneficiados y el área financiera pues es quien finalmente realiza el recaudo económico y la gestación de inversión para todo el sistema (Castaño Arango & Ramírez Agudelo, 2015).

#### **2.5 Modelos de Datos**

El desarrollo de modelos de gestión del agua es necesario para resolver el problema de los déficits hídricos y daños causados por la sal en el caso de la cuenca del río Chirchik, Uzbekistán. La confiabilidad de la gestión de los recursos hídricos está influenciada por predictibilidad del ciclo hidrológico. De hecho, el uso de la tierra, la topografía, las características del suelo, la geología, y el agua artificial. El uso, principalmente riego agrícola, son varios factores que inciden en la complejidad del ciclo hidrológico en la cuenca. La comprensión del mecanismo hidrológico en la cuenca ha sido una preocupación principal en el desarrollo de modelado hidrológico, con el objetivo de establecer un uso sostenible de la tierra y el uso del agua (Pachri, et al., 2013).

El modelo de datos en un SIG puede ser raster o vectorial. Las bases de datos de tipo raster están compuestas por una retícula regular en la que cada celda tiene asignado un valor discreto a modo de atributo (Chrisman, 1997). En el modelo vectorial las entidades se definen por pares de coordenadas que configuran puntos, líneas o límites de polígonos para regiones con un mismo valor temático (Jones, 1997). Por supuesto cada modelo presenta sus propias ventajas e inconvenientes. Las bases de datos raster se caracterizan por ser muy simples y los cálculos sobre ellas bastante sencillos; sin embargo, las vectoriales poseen complejas estructuras que requieren sofisticados algoritmos para el análisis (Burrough & McDonnell, 1998). No obstante, los datos vectoriales pueden ser almacenados compactamente y visualizados con gran precisión, a diferencia de lo que ocurre en el formato raster. Asimismo, estas representaciones muestran el característico efecto aliasing como consecuencia de la forma rectangular de las celdas que componen la retícula (Morad & Triviño Pérez, 2001).

Debe tenerse en cuenta que un modelo hidrogeológico tiene mínimo tres componentes: un modelo conceptual, una modelación computacional y un modelo consolidado. El modelo conceptual hace referencia al concepto que el hidrogeólogo tiene de un sistema acuífero. Un programa de modelación computacional resuelve las ecuaciones, y tiene como propósito general simular una variedad de sistemas específicos variando los datos de entrada. Y un modelo consolidado es la aplicación de un programa de modelamiento computacional para simular un sistema específico. Así, un modelo incorpora el programa de modelamiento y los datos de entrada requeridos para representar un sistema. El modelador procura por tanto incorporar los aspectos más importantes del modelo conceptual de modo que el modelo resultante proporcione información útil sobre el sistema (Quiroz, et al., 2007).

 Con la modelación efectuada con un SIG, en el Libro Blanco del Agua de España se ha podido constatar que la consideración de los últimos 10 años, es decir, el empleo de las series 1940/41- 1995/96 en lugar de las habituales 1940/41-1985/86, utilizadas en muchos de los planes de cuenca, supone, por término medio, casi un 4% de disminución de los recursos naturales totales. En definitiva, y como conclusión, podría resaltarse el hecho de que se ha realizado una compleja y sistemática evaluación de recursos que contempla e integra, para un mismo periodo y con la misma metodología, los datos de precipitaciones, evapotranspiraciones, usos de suelo, litologías, recargas a los acuíferos y aportaciones en los ríos a la escala de todo el territorio (Estrela Monreal, et al., 1999).

 Existen una serie de aplicativos y conocimiento en el contexto internacional, muchos de ellos desarrollados bajo la filosofía del software libre y producción universitaria, que pueden ser integrados al estudio y manejo de las aguas subterráneas, brindando de esta forma una herramienta liviana. a pequeñas municipalidades, comunidades y académicos que no tienen la posibilidad económica de acceder a software comerciales (Quiroz, et al., 2007).

 En la siguiente figura se observa una red triangular irregular (TIN), que permite una visualización muy detallada de la topografía, la cual puede ser utilizada para simular escurrimientos en una cuenca con ArcScene de ESRI.

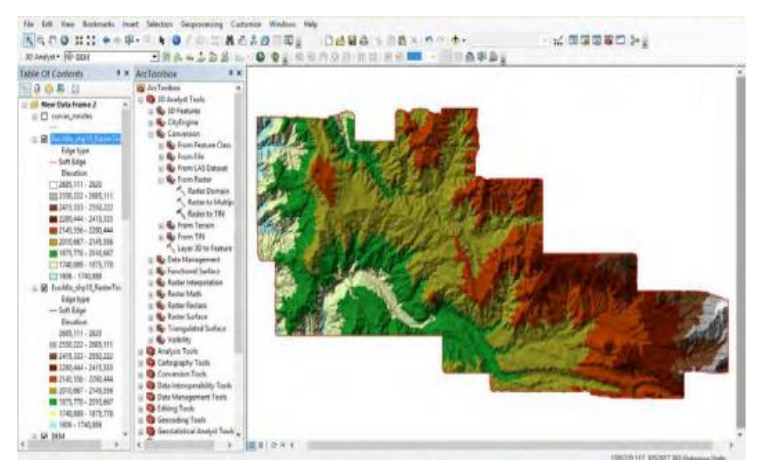

**Figura 11: Red Triangular Irregular**

**Fuente: González 2015**

 Para la elaboración de nueva información en el caso de estudio de cuenca EL Ahogado en Jalisco realizado por Rosa Contreras (2015) se integraron datos base de cartografía, así como de planimetría y ortofotos, todos ellos obtenidos de la dependencia federal denominada Instituto Nacional de Estadística, Geografía e Informática INEGI. Estas imágenes les facilitaron el desarrollo de actualización de subcuencas, microcuencas y el establecimiento de vertido de aguas en las partes más bajas de la cuenca que es la zona vulnerable tanto a las inundaciones como los desastres naturales, además de la obtención de datos cuantitativos sobre indicadores de población y vivienda del último censo en cada subcuenca.

 A partir del modelo digital de elevaciones, se crearon mapas de superficie general, tales como: análisis de altimetría, escurrimientos, pendientes, topoforma, etc., esto con el objeto de encontrar factores que favorezcan a la retención del agua para los procesos biológicos como son la presencia de pendientes topográficas suaves, es decir, valores altos en atributos puntuales de relieve nos indican la presencia de huecos, hondonadas y pasos; además de valores bajos en atributos nos marcan una superficie de relieve bajo como son los almacenamientos.

 Además, el SIG en la cuenca El Ahogado brindará datos sobre la región principalmente en donde actualmente tiene su mayor expansión, que es el sur de la cuenca y que abarca los poblados que se encuentran en la ribera de la Laguna de Cajititlan, tales como: el poblado que lleva el mismo nombre, Cuexcomatitlan, San Miguel Cuyutlán, San Lucas Evangelista y San Juan Evangelista. En otras palabras, es una herramienta que permite modelar con diferentes patrones de escurrimiento, hasta donde tendrán la capacidad útil para el buen funcionamiento las presas, vasos y arroyos existentes (y en donde no), para así poder reconocer los puntos vulnerables a las inundaciones y en donde tendríamos problemas tanto de protección a la vida como de su patrimonio (Contreras Uribe, et al., 2015).

 En el caso de la creación de un sistema de información geográfica para la operación de una red de alcantarillado en el municipio de Arboletes en Colombia, se construyó un modelo lógico el cual conjuga diferentes temáticas agrupadas en características similares llamadas Feature Data set. La primera llamada cartografía básica, la cual agrupa shapes tipo polígono, punto o líneas que describen las características físicas del terreno objeto de estudio, incluyendo el urbanismo del mismo, como los Barrios, Castro, delimitación del departamento o municipio, red de drenaje, los sitios de interés, la topografía, el sistema vial, entre otros. El segundo se refiere a todo lo específico con la identificación de la infraestructura del sistema de alcantarillado llamado con este mismo nombre, convergiendo en este elementos propios del sistema como cámaras de inspección, redes de recolección, descargas a los afluentes de agua, sumideros, aliviaderos distritos sanitarios, Estaciones de Bombeo de Agua Residual (EBAR), entre otras, una tercera clase agrupa los daños o mantenimientos del sistema programados o proyectados, un cuarto elemento denominado como Raster Catalog almacena un Modelo de Elevación Digital (DEM) del municipio creado a partir de los datos topográficos almacenados en el Feature Dataset de cartografía base. Teniendo lo anterior, se crean los datos de tablas, los cuales por no tener un sistema de referencia no se encuentran con una Feature class, son dos referentes a los clientes y al censo realizado durante el desarrollo del PMAA del municipio, sin embargo, por relación con otros elementos espaciales se puede dar una referencia de ubicación espacial del Dato (Castaño Arango & Ramírez Agudelo, 2015).

#### **2.6 Visualización de Datos en Mapas**

 Hasta hace poco, Google, que tiene su sede en Mountain View, California, se había hecho con el mayor reclamo en el espacio de publicación de mapas, proporcionando varias formas de acceder y decorar sus mapas a través de interfaces de programación de aplicaciones (API). Pero a medida que la demanda creció, el gigante tecnológico comenzó a limitar el acceso público a sus API en 2011, y esto permitió que florecieran herramientas de código abierto un poco más sofisticadas, dice Oliver O'Brien, geógrafo de University College London. Hoy en día, existe un ecosistema completo de empresas emergentes con tecnología de código abierto en sus plataformas de oferta principal que, según muchos, han superado las ofertas de Google.

 Los investigadores de estas empresas decidieron desarrollar la herramienta ellos mismos y crearon lo que se convirtió en la plataforma de código abierto CartoDB. La empresa ofrece planes gratuitos y de pago para alojar y visualizar datos a través de su sitio web. A diferencia de TileMill, por ejemplo, que está diseñado principalmente para dibujar y diseñar mapas estáticos, CartoDB se especializa en visualizar capas dinámicas de datos sobre mapas base. Los usuarios pueden importar sus datos geo localizados a la interfaz basada en la web de CartoDB y luego filtrar o agrupar puntos de datos, cambiar el color o tamaño de los símbolos y animar los cambios de datos a lo largo del tiempo. "CartoDB quiere ser un lugar donde vivan sus datos", dice Steve Bennett, un tecnólogo orientado a la investigación de la Universidad de Melbourne que realiza talleres sobre cartografía (Zastrow, 2015).

 El Institut Cartogràfic de Catalunya (ICC, instituto cartográfico de Cataluña) fue establecido en 1982 como la oficina encargada de realizar todos los trabajos sobre cartografía y geodesia en Cataluña (España). En 2014 su nombre cambia a Institut Cartogràfic i Geològic de Catalunya (ICGC, instituto cartográfico y geológico de Cataluña) como consecuencia de la fusión con todas las actividades relacionadas con el conocimiento, la información y prospección del suelo y subsuelo. Es una agencia de la Generalitat de Catalunya (gobierno local) y parte del Departament de Territori i Sostenibilitat (DTES, Departamento de Territorio y Sostenibilidad).

 Roset y otros (2019) cuentan que la presencia en línea del ICGC comenzó en 1998, cuando el primer sitio web fue desplegado. El sitio luego alojó el catálogo de productos impresos de ICGC, y evolucionó hasta convertirse en un catálogo de servicios digitales, desde WMS hasta descargas de resolución completa de imágenes aéreas entre todos los demás productos. Estos servicios digitales estaban dirigidos y eran utilizados por profesionales y empresas, pero carecían de facilidad de uso para todos aquellos sin un conocimiento profundo de las operaciones centrales de SIG o experiencia en programación.

 En este contexto surgió la necesidad de brindar a todos los usuarios una plataforma para crear sus propios mapas mediante la agregación de mapas base de ICGC junto con los propios geodatos de los usuarios, facilitando así el uso de los productos digitales de ICGC y fomentando el uso de mapas como medio para difundir información geoespacial.

Para crear una plataforma de este tipo, el ICGC decidió reunir a un grupo de profesionales, ya trabajando internamente en otras áreas del negocio, en una tarea multidisciplinar fuerza, llamada Geostart, dedicada, entre otras cosas, a crear, desarrollar, implementar y mantener InstaMaps, una plataforma en línea de software como servicio (SaaS) abierta a todo el mundo. Otro ejemplo de uso de mapas e Internet, lo que permite un fácil acceso a la información geoespacial, además de permitir la personalización del mapa presentado por Estella y Gibson (2018) en el Cap. 10 en este volumen (Roset, y otros, 2019).

#### **2.7 Manejo de datos**

 Luego de verificar la información recolectada con las tres fuentes, AASSA, planeación municipal y Catastro de Antioquia, se procedió a depurar toda la información en los formatos demandados por el software de sistema de Información Geográfica sean Shape, Raster o Tablas, debiendo en la mayoría de los casos acudir al procedimiento de migración, puesto que básicamente toda la información se encuentra en formato CAD o Excel. Detectando algunos elementos con características comunes generando los conocidos dominios, relacionándose directamente la infraestructura entre sí, identificando algunos elementos para la generación de la base de datos.

 Gracias a la información recibida y el objeto del proyecto se podrá tener la información tabulada en atributos y organizada en la base de datos espacial, pudiendo asociar la localización espacial y su característica facilitando consultas y tomas de decisiones desde la operación del sistema (Castaño Arango & Ramírez Agudelo, 2015).

 Con respecto a el manejo de información, Rosa Contreras (2015) dice: "Definitivamente se ha construido un SIG para el manejo de cuencas y los desastres naturales ya que constituyen un instrumento que permite ligar información ya existente, esto significa que los archivos alfanuméricos y espaciales podrán ser consultados a través de una página web, aunque aún no está disponible la interfaz para que los usuarios finales puedan consultar por si mismos el propio SIG, se ha podido constatar que las herramientas tanto de consultas como de análisis son sencillas y un entrenamiento corto es suficiente de acuerdo a las necesidades del usuario".

## **3. Metodología**

 Para desarrollar un sistema de gestión para actualización de datos de usuarios de aguas en los acuíferos del proyecto, con datos basados en encuestas ya realizadas en los acuíferos, y que fueron descritos en los objetivos y en la introducción (La Poza, Mesa Del Seri-La Victoria, Rio Mátape, Rio Sonora, Rio Zanjón, Sahuaral, San José de Guaymas, Santa Rosalía y Valle De Guaymas), se tiene planteada la siguiente metodología:

 Los datos de los aprovechamientos que se actualizarán al desarrollar el SIG (Sistema de Información Geográfica) se obtienen de una base de datos extraída de una encuesta ya aplicada a los usuarios o dueños de los aprovechamientos situados en las cuencas, cuyos resultados presentan la orientación de las unidades afectadas en la organización de información. Los objetivos de la organización de la información son: en primer lugar, determinar la situación legal y administrativa del aprovechamiento, corroborar las características del aprovechamiento e infraestructura instalada (equipo y bomba de extracción de agua), ubicación del aprovechamiento (municipio, cuenca, acuífero, o rio, y coordenadas), etc. El diagrama de flujo de la metodología (Figura 3.1), que explica las etapas en las que se organiza la información y se desarrolla la base de datos visual (plataforma), estas se explican con más detalle a continuación.

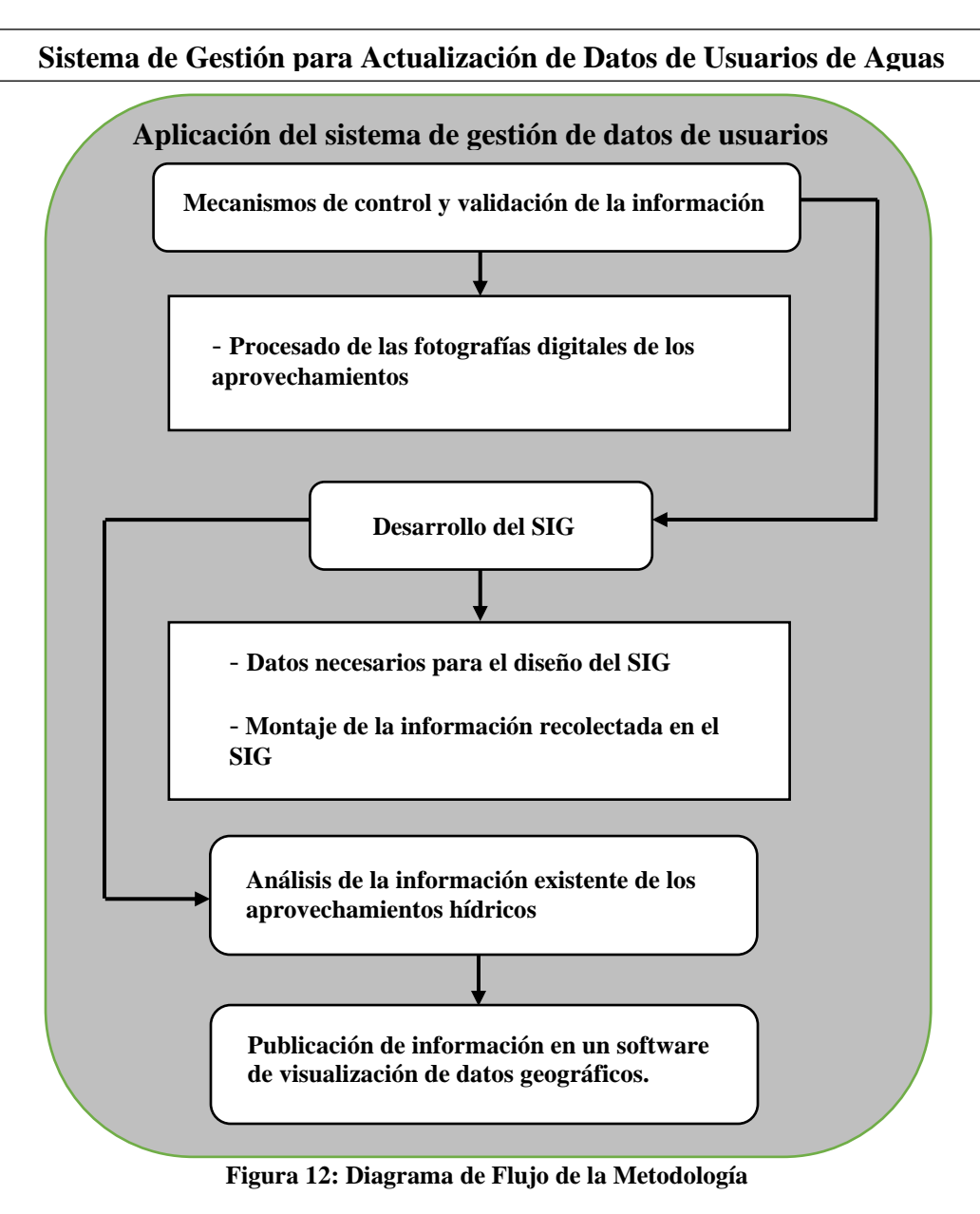

**Fuente: Elaboración propia**

#### **3.1 Aplicación del sistema de gestión de datos de usuarios**

 Los datos de los usuarios provienen de censos en los aprovechamientos que están ubicados en los acuíferos. Los censos ya fueron realizados por la Universidad de Sonora. La gestión de estos datos está basada en conseguir los datos obtenidos por los censos y también los datos de la REPDA (Registro Público de Derechos del Agua) para hacer una comparación.

 Los datos de los censos con los que se trabajará son: personas que proporcionan la información, titular de la concesión, representante legal y operador del aprovechamiento, condiciones generales del aprovechamiento, domicilio del predio en el que se localiza el aprovechamiento, localización geográfica en campo, uso del aprovechamiento, característica del aprovechamiento, régimen de operación, croquis de localización, diagrama del tren de descarga, y en caso de tener, especificar: medidor de agua, bomba de extracción y del motor.

 Para lograr la aplicación del sistema de gestión y visualización de datos, es necesario llevar a cabo un mecanismo de control y validación de la información y el desarrollo del sistema, que a continuación se describe a detalle.

#### **3.2 Mecanismos de control y validación de la información**

 Se validan los datos para saber cuáles son de utilidad. Después de la validación, se hará una depuración de los errores en los datos, como datos repetidos, errores de captura, omisiones, etc. Con esto se hace una valoración de la información para poder catalogarlos y tener una buena organización y control de los datos. Se trata de facilitar el manejo de los datos, ya que, son muy vastos.

 El código de identificación del aprovechamiento está integrado por la clave del acuífero a cuatro dígitos, clave de la celda a seis dígitos (columna y renglón respectivamente sin coma), un guion bajo, la identificación de la brigada de campo (una letra) y el número progresivo del aprovechamiento por brigada a 3 dígitos, como se muestra en la Tabla 3.1.

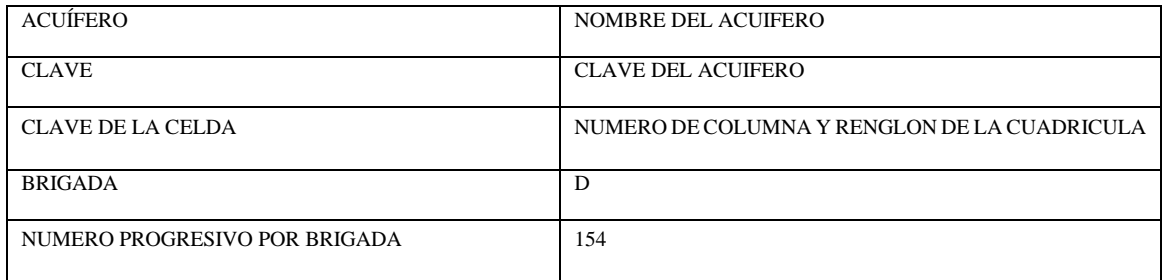

#### **Tabla 3.1: Código de Identificación de los aprovechamientos**

#### **Fuente: Elaboración Propia**

 El folio como del código de aprovechamiento es: 0545202015\_D154, este código de aprovechamiento es importante que se genere adecuadamente para evitar confusiones en la base de datos que se elaborará posteriormente.

#### **3.3 Procesado de las fotografías digitales de los aprovechamientos**

En la base de datos proporcionada por los censos están contenidas fotos de ubicación, equipo y documentos de cada aprovechamiento. Se le asigna un nombre a cada foto con la descripción de su contenido y se le asigna también un número para ordenarla.

 El almacenaje de las fotografías que se obtengan de cada uno de los aprovechamientos tendrá el siguiente orden:

- Cabezal y tren de descarga del aprovechamiento de aguas subterráneas. (Ver foto 1),
- Toma panorámica que incluya puntos de referencia del sitio. (Ver foto 2),
- Acercamiento a la lectura del medidor volumétrico (si existe). (Ver foto 3),
- Acercamiento del medidor de corriente eléctrica de la Comisión Federal de Electricidad (si existe). (Ver foto 4),
- Folio de la cédula de registro en pintarrón blanco, incluyendo el tren de descarga de referencia. (Ver foto 5),
- Acercamiento al Título de Concesión o Asignación en donde se observe el número de título y nombre del titular (si existe). (Ver foto 6),
- Acercamiento al recibo de consumo eléctrico en donde se observe el RPU (Registro Permanente de Usuarios) asignado por la CFE. (Ver foto 7)

 El objetivo de esta etapa es la de mantener control, para de esta forma, crear una base de datos en la que se facilitara la búsqueda y el montaje en el sistema de información. Todo aprovechamiento dentro del sistema tiene una fotografía de lo que existe físicamente, detalles del aprovechamiento, la localización del aprovechamiento y el título en cuestión.

 La Figura 3.2 muestra el orden en que se encuentra almacenadas las fotografías digitales en el inventario fotográfico. Se observan las siete fotos antes mencionadas sobre las características del aprovechamiento al que corresponden.

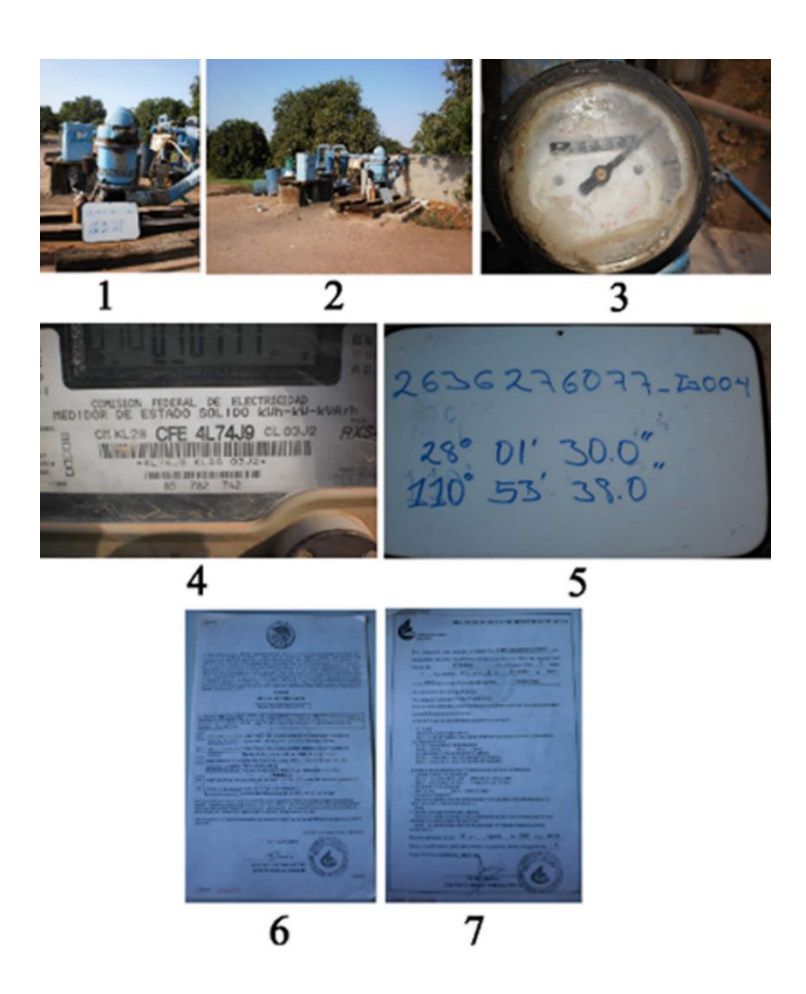

**Figura 13: Orden en que se almacenan las fotografías digitales en el inventario fotográfico.**

**Fuente: Elaboración Propia**

## **3.4 Desarrollo del SIG**

 La información recolectada del cuestionario que se refiere a los aprovechamientos hídricos es cargada en la SIG para la utilización en la realización del presente proyecto. El diseño del SIG está compuesto por dos etapas, la primera es la de verter información en la plataforma, y por ultimo capturar y procesar las cedulas de campo en la plataforma del SIG.

 Se elegirá el tipo de base de datos con las que se puede trabajar para el proyecto. Antes de crear la base de datos se tomará en cuenta si se quiere una geodatabase comercial o personal. La capacidad de las bases de datos varia pero la personal servirá si se requiere, por eso se evalúa cual tipo de base de datos utilizar en el proyecto (Castaño Arango & Ramírez Agudelo, 2015).

#### **3.5 Datos necesarios para el diseño del SIG**

 Para el diseño del SIG es necesario: orto foto a escala 1: 20000, los siguientes elementos cartográficos digitales a nivel estatal de: limites políticos de estados y municipios, acuíferos, límites de las Regiones hidrológicas, cuencas y Regiones hidrológicas, localidades a una escala de 1:50000, zonas de cultivo, almacenamientos 1:50000, ríos y Corrientes principales 1:50000, curvas de Nivel topográficas a 1:50000.

La Plataforma Geográfica contendrá al menos la siguiente información:

#### Orto foto a escala 1: 20000

Los siguientes elementos cartográficos digitales a nivel estatal en formato "shapefile" de:

- Limites políticos de estados y municipios
- Acuíferos
- Límites de las Regiones hidrológicas administrativa de la CONAGUA.
- Cuencas y Regiones hidrológicas
- Localidades a una escala de 1:50000
- Zonas de cultivo
- Almacenamientos (vasos Bordos Presas) 1:50000
- Ríos y Corrientes principales 1:50000
- Curvas de Nivel topográficas a 1:50000

 La plataforma estará formada por un "Data Frame" o el elemento de la interfaz que muestra las capas en un orden particular para una extensión de un mapa en específico, expresado en décimas de grado con los parámetros estándares ITRF92 (datum y esferoide GRS80) en donde se ubiquen geográficamente los acuíferos antes mencionados.

#### **3.6 Montaje de la información recolectada en el SIG**

 Se integra toda la información contenida del cuestionario, las fotografías de los aprovechamientos y la imagen digital de cada una de las cédulas levantadas, en una base de datos montada en el SIG. Dicha plataforma contiene una capa para cada de los siguientes reportes: aprovechamientos identificados con título de concesión o asignación, diferencias encontradas entre el título de concesión o asignación y los datos de campo en los siguientes rubros: coordenadas geográficas, acuífero, titular del aprovechamiento y uso de las aguas nacionales, aprovechamientos identificados sin título de concesión o asignación y con algún trámite, aprovechamientos identificados sin título de concesión o asignación y sin ningún trámite, concesiones no encontradas durante el desarrollo de los trabajos.

 Se utiliza el programa ArcGIS versión 10 o versión superior para la elaboración de una plataforma geográfica, en un sistema de información geográfica, que contenga la información agrupada por acuífero. La cartografía digital contenida en esta plataforma se podrá visualizar a nivel de cada acuífero. Además, se podrá trabajar con ella para la ejecución del proyecto.

 La información recopilada referente a los censos de los aprovechamientos hídricos será cargada como capas independientes, para cada estudio, a la Plataforma Geográfica para su análisis y posterior utilización en la realización del estudio.

Se integrará toda la información contenida en las cédulas de campo, las fotografías de los aprovechamientos y la imagen digital de cada una de las cédulas levantadas, en una base de datos montada en el SIG. Dicha Plataforma deberá contener una capa para cada de los siguientes reportes:

- Aprovechamientos identificados con Título de concesión o Asignación. Diferencias encontradas entre el título de Concesión o asignación y los datos de campo en los siguientes rubros: Coordenadas Geográficas, Acuífero, titular del aprovechamiento y uso de las aguas nacionales.
- Aprovechamientos identificados sin Título de concesión o Asignación y con algún trámite ante CONAGUA.
- Aprovechamiento s identificados sin Título de concesión o Asignación y sin ningún trámite ante CONAGUA.
- Concesiones no encontradas durante el desarrollo de los trabajos.

#### **3.7 Análisis de la información existente de los aprovechamientos hídricos**

 Se quiere llegar a conocer la información que en realidad se tiene. Para eso se compara lo que se tenía de la base de datos de REPDA con los datos montados en el SIG. Por ejemplo, se realizarán correcciones a las coordenadas geográficas y a la ubicación de los aprovechamientos, se tendrán los nombres de los ríos a los que pertenecen las norias o pozos, se conocerá si tiene una noria o un pozo, etc. También se actualizará el uso que se le da al aprovechamiento, o si la concesión cambio de propietario.

 Se recolectan, estudian y geoposicionan las bases de datos del registro público de derechos de agua (REPDA) de los aprovechamientos subterráneos en estudio, para después, agregar estos datos en el sistema de información geográfica. El siguiente paso, es la de recoger, procesar y analizar la información que se refiere a los censos de los aprovechamientos hídricos con que cuenta el organismo de cuenca, los organismos operadores del Estado de Sonora y las unidades académicas locales.

 El análisis de la información recolectada es elaborada por especialistas en el SIG, esta contiene al menos una capa con cada uno de los siguientes reportes: aprovechamientos identificados con título de concesión o asignación, diferencias encontradas entre el título de Concesión o asignación y los datos de campo en los siguientes rubros: coordenadas geográficas, acuífero, titular del aprovechamiento y uso de las aguas nacionales, aprovechamientos identificados sin título de concesión o asignación y con algún trámite, aprovechamientos identificados sin título de concesión o asignación y sin ningún trámite, concesiones no encontradas durante el desarrollo de los trabajos.

#### **3.8 Publicación y visualización de datos geográficos**

 Se buscará una plataforma de software libre para publicar los datos en línea. Se deberán respetar los datos de los usuarios para la protección de información. Solo se compartirán datos generales en mapas cartográficos ya que la información particular de los usuarios está protegida.

 Una opción es utilizar la plataforma digital de visualización de mapas llamada Carto (Base de datos cartográficos), la cual es gratuita y se puede ligar a una cuenta de Google. Esta requiere cargar archivos en formatos de tablas, los cuales necesitan crear capas y después georreferenciarlas para su visualización en un mapa digital. Después de atribuir las columnas a los datos que se tengan, se pueden editar los metadatos para darle nombre al mapa, agregar descripciones, etc. Una vez terminado lo anterior se puede publicar en la propia base de datos de Carto (Figura 6) (Hanson & Seeger, 2015).

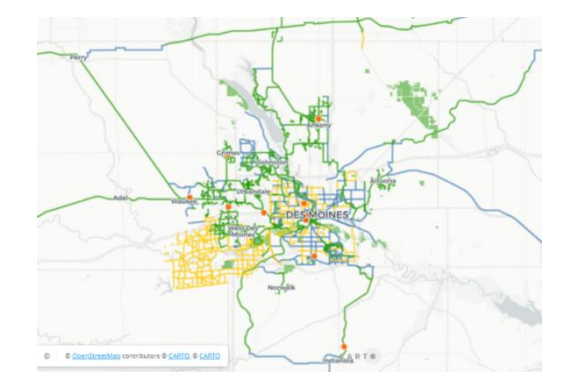

**Fuente: Hanson & Seeger, 2015 Figura 14: Mapa de Des Moines en CARTO**

Otra opción de plataforma de publicación es InstaMaps. InstaMaps es una plataforma para crear y compartir mapas en línea fácil y rápidamente. Esto permite a los usuarios crear su propia información geográfica, ya sea dibujándolos a mano, o cargando sus propios archivos, o también al consultar información de otras fuentes, tales como sitios web del gobierno u otras. InstaMaps permite la creación de mapas en cuatro simple pasos:

- Agregar manual o automáticamente información propia o de terceros.
- Seleccionar estilo de mapa.
- Seleccionar un mapa base que resalte mejor el mensaje que se quiera transmitir.
- Publicar y compartir el mapa recién creado.

 Esta plataforma también permite acceso con una cuenta de Google y otras redes sociales populares. También contiene una galería de mapas a la cual el usuario puede accesar o aportar su contribución (Roset, y otros, 2019).

# **4. Resultados y Discusión**

### **4.1 Resultados**

Se obtuvieron los datos y archivos shape de los aprovechamientos del Registro Público de Derechos del Agua. Estos datos se montaron en la plataforma SIG observado sus ubicaciones. Se observa que hay muchos aprovechamientos con coordenadas geográficas correspondientes a otros acuíferos. También se ve en las tablas de atributos que hay datos faltantes y en las columnas de acuífero están unos distintos a los que les corresponden a algunos aprovechamientos.

 Después de haber capturado los datos del REPDA a la plataforma se observa que se pueden accesar con gran facilidad. En la siguiente figura se observa como fueron ingresados los datos del REPDA a la plataforma SIG.

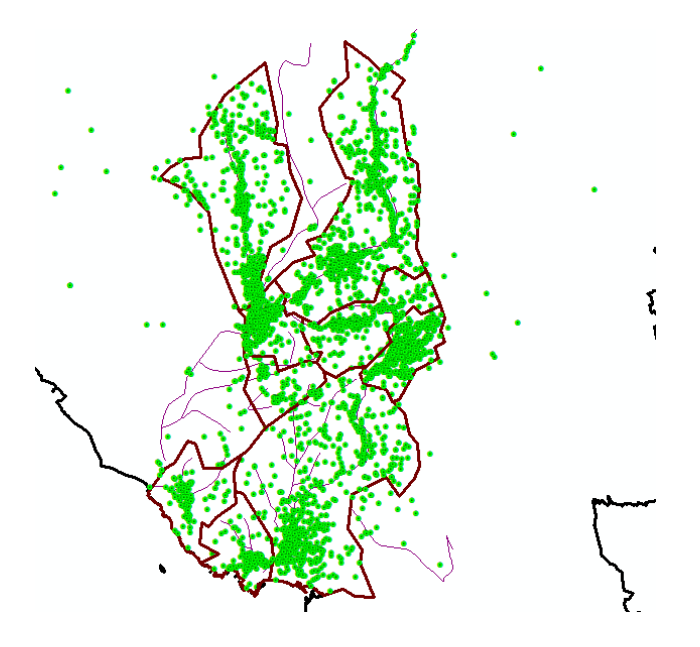

**Figura 15: Visualización de los datos del REPDA Fuente: elaboración propia**

 Al haber obtenido, depurado, organizado y corregido los datos proporcionados por las encuestas se comienza el montaje de estos a la plataforma SIG. Al mismo tiempo, se revisa la información de las fotografías. También se observa que los puntos no salgan del perímetro geográfico al que deben estar inscritos.

 Al realizar el montaje de los datos actualizados se observa que los usuarios son capaces de visualizar, editar y gestionar la información geográfica. Esta información corresponde a los aprovechamientos, direcciones, localización geográfica de los terrenos, áreas rurales y urbanas, además de regiones y las ubicaciones contenidas en terrenos determinados. En la siguiente figura se puede apreciar el progreso del montaje de los datos. El primer acuífero actualizado que se muestra a continuación es el de La Poza (Figura 4.2).

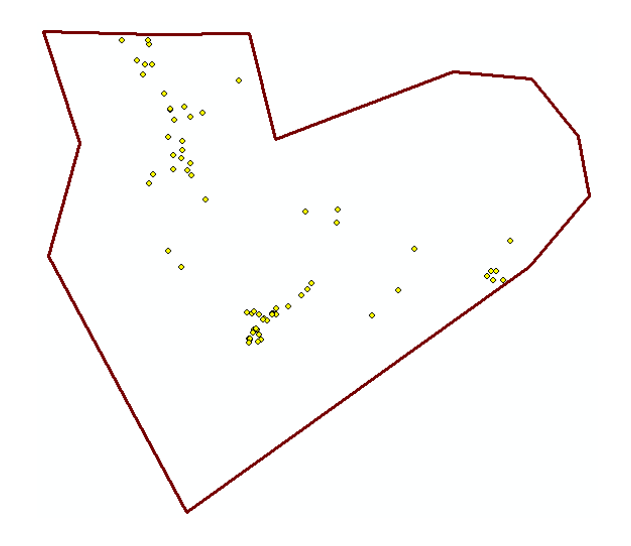

**Figura 16: Visualización de los datos actualizados del acuífero La Poza Fuente: Elaboración propia**

 Se crearon las distintas capas para los reportes mencionados en los objetivos y en la metodología para organizarlos visualmente por el estado de la concesión de cada aprovechamiento, por las diferencias encontradas en los títulos y los datos de campo. Estos reportes son: aprovechamientos identificados con título de concesión o asignación, diferencias encontradas entre el título de concesión o asignación y los datos de campo en los siguientes rubros: coordenadas geográficas, acuífero, titular del aprovechamiento y uso de las aguas nacionales, aprovechamientos identificados sin título de concesión o asignación y con algún trámite, aprovechamientos identificados sin título de concesión o asignación y sin ningún trámite, concesiones no encontradas durante el desarrollo de los trabajos. Las distintas capas se pueden visualizar individualmente, si así se desea.

 En la siguiente figura se observa la capa que contiene los aprovechamientos con diferencias en el título de concesión y los datos de campo, en el caso del nombre del acuífero al que pertenece. Esta capa tiene el color verde para distinguirla de las demás capas (Figura 4.3).

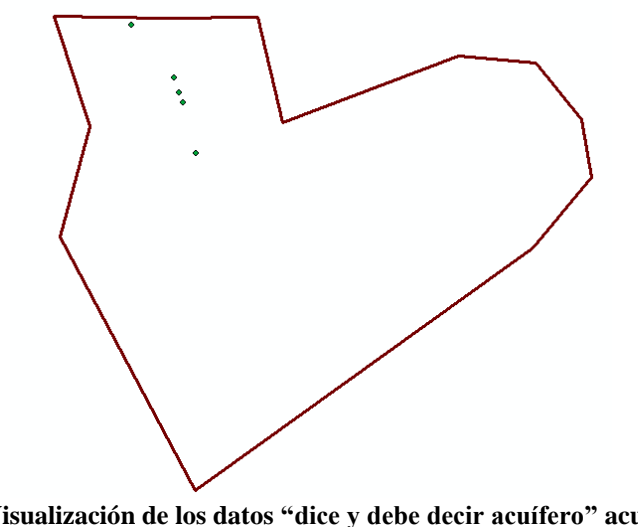

**Figura 17: Visualización de los datos "dice y debe decir acuífero" acuífero La Poza Fuente: Elaboración propia**

 A continuación, se puede observar la tabla de atributos de la capa correspondiente a la figura anterior, la cual lleva el nombre de "dice y debe de decir acuífero" (Tabla 4.1). Esto indica que el titulo tiene un error que se puede corregir o simplemente se identifica de la manera en que se hace en la tabla de atributos. Además, los aprovechamientos están presentes en la localización geográfica en la que se encuentran visualizados en el SIG, es decir, se pueden observar los puntos en sus lugares correspondientes.

| <b>Table</b>                  |            |         |                 |                |                                  |                   |
|-------------------------------|------------|---------|-----------------|----------------|----------------------------------|-------------------|
| 日 - 国 - 国 - 国 - 国 ×           |            |         |                 |                |                                  |                   |
| DICE Y DEBE DE DECIR ACUIFERO |            |         |                 |                |                                  |                   |
|                               | <b>FID</b> | Shape * | <b>Folio</b>    | <b>Brigada</b> | <b>DICE</b>                      | <b>DEBE DECIR</b> |
|                               |            | Point   | 2622175081 B001 | <b>B001</b>    | MESA DEL SERI-LA VICTORIA        | LA POZA           |
|                               |            | Point   | 2622176082 B002 | <b>B002</b>    | <b>MESA DEL SERI-LA VICTORIA</b> | LA POZA           |
|                               |            | 2 Point | 2622177082 B004 | <b>B004</b>    | <b>MESA DEL SERI-LA VICTORIA</b> | LA POZA           |
|                               |            | 3 Point | 2622181083 B015 | <b>B015</b>    | <b>RIO MATAPE</b>                | LA POZA           |
|                               |            | 4 Point | 2622170078 B019 | <b>B019</b>    | <b>MESA DEL SERI-LA VICTORIA</b> | LA POZA           |

**Tabla 4.1: Tabla de atributos la capa donde hay otro nombre de acuífero en el título.**

**Fuente: Elaboración propia**

Después de haber realizado el montaje de los datos del acuífero La Poza en la plataforma se procede con los ocho acuíferos restantes. El siguiente fue el acuífero Mesa del Seri-La Victoria. Los puntos de los aprovechamientos actualizados en este acuífero se observan en la figura siguiente (Figura 4.4).

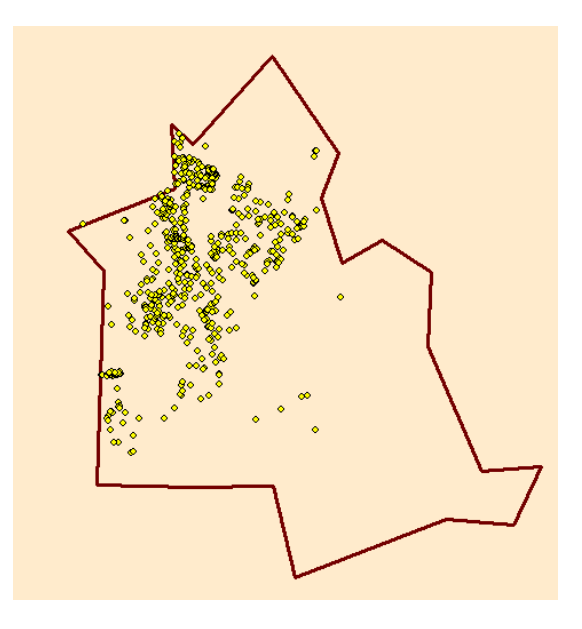

**Figura 18: Base de datos de usuarios actualizada en Mesa del Seri-La Victoria.**

**Fuente: Elaboración propia**

 Se realizó lo mismo para los acuíferos restantes en archivos separados y después se juntaron todos los acuíferos con todas las capas juntas para poder visualizar y trabajar con todos ellos al mismo tiempo, A continuación, se muestran los acuíferos juntos montados en la plataforma (Figura 4.5).

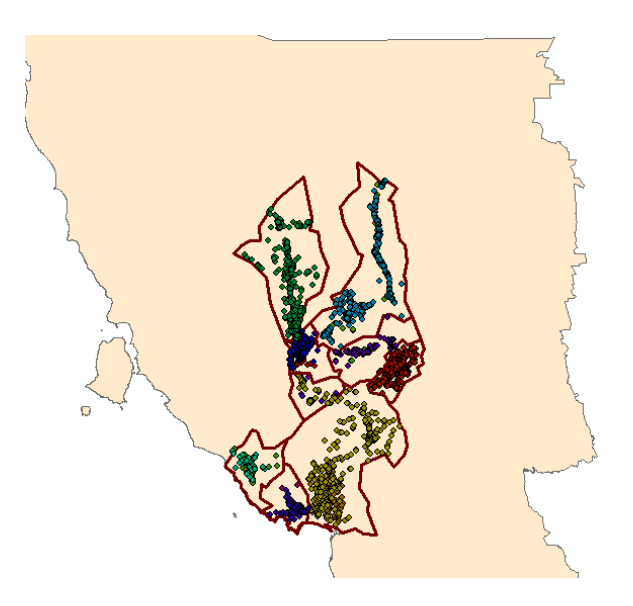

**Figura 19: Base de datos de usuarios actualizada en los nueve acuíferos. Fuente: Elaboración propia**

 Se pueden observar los puntos georreferenciados de todos los aprovechamientos a los que se recopilaron y actualizaron los datos de concesiones, coordenadas, acuíferos a los que pertenecen, errores u omisiones en los títulos, entre varios otros datos ya descritos. Se hizo posible la visualización de los datos de los aprovechamientos en la plataforma SIG.

 Se decidió utilizar Carto para la visualizar los datos en un programa diferente a ArcGIS. Este programa permite compartir el mapa sin proporcionar datos protegidos de usuarios. La información que si se puede compartir puede servir para que otros usuarios elaboren mapas distintos. Las capas con las que se pudo trabajar en Carto fueron de puntos solamente. A continuación, se pueden observar las capas de puntos de los aprovechamientos, con un color para cada acuífero, que nos permite compartir el programa (Figura 4.6).

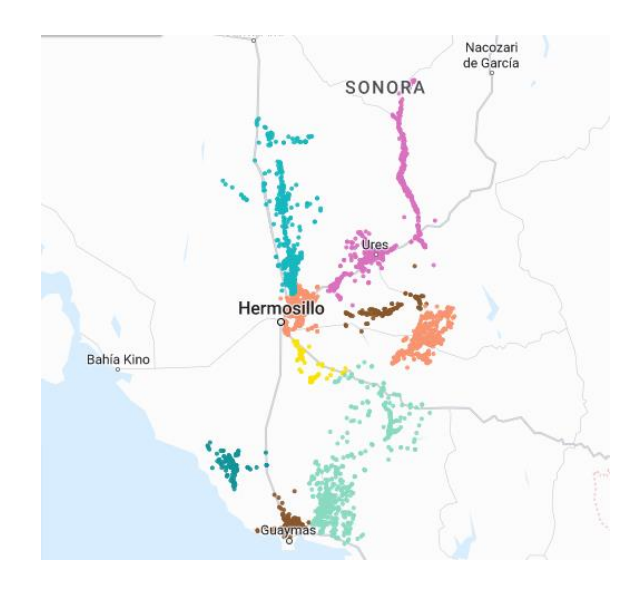

**Figura 20: Datos de usuarios en CARTO**

**Fuente: Elaboración propia**

# **5. Conclusiones y Recomendaciones**

#### **5.1 Conclusiones**

 Después de haber descrito detalladamente la metodología para actualizar los datos que corresponden a los usuarios de Aguas Mexicanas que tienen sus aprovechamientos en los acuíferos mencionados en los objetivos, los cuales son: La Poza, Mesa del Seri-La Victoria, Río Mátape, Río Sonora, Río Zanjón, Sahuaral, San José de Guaymas, Santa Rosalía, y Valle de Guaymas, en el estado de Sonora, se ejecutaron las actividades definidas satisfactoriamente.

 La actualización de los datos de los usuarios se realizó por medio de un SIG, esta actualización, de los datos extraídos de campo y procesados en el SIG, permite identificar las características de las personas que se benefician de los aprovechamientos de agua. Se pueden identificar a los usuarios que cuentan con un título de concesión, a los que no cuentan con un título de concesión, a los que tienen más de un aprovechamiento por título, y a los que no se pueden encontrar aprovechamientos en el campo, pero si tienen un título de concesión. Estos errores de localización geográfica que están presentes en la base de datos del REPDA, que utiliza la CONAGUA, se pueden corregir gracias a que se hizo la actualización de los datos.

 Gracias a la gestión y organización de los datos de los usuarios se caracterizaron de manera que se pueden identificar a los que presentan errores de ubicación, titular de la concesión, acuífero al que corresponde el aprovechamiento, etc. Esto da la noción de los verdaderos datos presentes en campo.

 Además de lo antes mencionado, se cuenta con una base de datos geoespacial, organizada por cada aprovechamiento debidamente sondeado en campo. Cada aprovechamiento cuenta con su localización geográfica que le corresponde, la cual, además de ayudarnos a verificar sus coordenadas en la base de datos, nos sirve para visualizar su ubicación en el SIG que se utiliza para la actualización de los datos. El SIG utilizado para esto fue ArcGIS. La cantidad de datos que se procesaron es grande, dado esto, su gestión es muy compleja, aun así, el sistema fue capaz de procesar la información de 3,759 usuarios.

 Los datos de los usuarios también pueden consultarse en las tablas de atributos de las capas en las que se encuentran los puntos que corresponden a los aprovechamientos. Cada aprovechamiento se identifica con el folio que se les asignó al tiempo que se realizaron los sondeos, el mismo folio se utilizó para organizar los datos. Es posible hacer modificaciones en las tablas de atributos para hacer actualizaciones posteriores.

 En la tabla de atributos se observa que los aprovechamientos cuentan con muchos más datos que pueden generar información relevante para realizar diversos análisis. Por ejemplo, es posible analizar los datos de gastos de los aprovechamientos para diferentes propósitos. Uno de ellos puede ser calcular la descarga de un acuífero con los datos de gastos en los aprovechamientos donde se obtuvieron gastos para comparar los resultados de los reportes técnicos de CONAGUA. Se puede hacer análisis sobre las diferencias de los resultados.

 También es posible realizar análisis sobre el uso de aguas nacionales. Esto podrá servir a quien requiera datos sobre usos de agua para agricultura, ganadería u otros usos, para hacer análisis sobre la cantidad de agua que utilizan estas industrias en cada zona.

### **5.2 Recomendaciones**

 Se recomienda que las próximas correcciones o actualizaciones de los datos se realice en un archivo que contenga todas las capas de los nueve acuíferos juntas para ahorrarse procesamientos de la caja de herramientas de ArcGIS al juntar capas y tener que georreferenciarlas y demás.

 Se recomienda hacer los análisis mencionados sobre usos de aguas nacionales en industrias como agricultura y ganadería en cada acuífero.

 Se recomienda continuar la verificación, corrección y actualización de los datos de usuarios de los acuíferos de este proyecto para tener mejor información de los aprovechamientos y observar los cambios con el tiempo.

# **6. Referencias**

- Berry, J. K. (1990). Maps as data: Fundamental concepts and applications in GIS technology for resource management. *Internal Report, Natural resources*, 50.
- Burrough, P. A., & McDonnell, R. A. (1998). *Principles of Geographical Information Systems: Spatial Information Systems and Geostatistics* (Segunda ed.). Oxford, Reino Unido: Oxford University Press.
- Camara de Diputados del H. Congreso de la Unión. (1928). *Código Civil Federal.* Secretaría General, Secretaría de Servicios Parlamentarios. Diario Oficial de la Federación.
- Campos, Á. P. (1991). El sistema de información geográfica: un instrumento para la planificación y gestión urbana. *Geographicalia, 28*, 175-192.
- Castaño Arango, J. A., & Ramírez Agudelo, J. A. (2015). *SISTEMA DE INFORMACIÓN GEOGRÁFICA PARA UNA RED DE ALCANTARILLADO DEL MUNICIPIO DE ARBOLETES ORIENTADO A LA OPERACIÓN DEL SISTEMA.* Universidad de San Buenaventura, Facultad de Ingenierías. Medellín: Universidad de San Buenaventura.
- Chrisman, N. R. (1997). *Exploring Geographical Information Systems* (Primera ed.). Chichester, Reino Unido: John Wiley & Sons.
- Cisneros, B. E. (2020). *ACUERDO por el que se dan a conocer las zonas de disponibilidad que corresponden a las cuencas y acuíferos del país para el ejercicio fiscal 2020, en términos del último párrafo del artículo 231 de la Ley Federal de Derechos vigente.* Comisión Nacional del Agua. Diario Oficial de la Federación.
- COCURS. (2014). *Consejo de Cuenca del Río Santiago*. (C. T. Ocampo, Editor) Retrieved 2021, from https://www.cocurs.mx/cotas.php
- Comisión Nacional del Agua. (2008). *Programa Nacional Hídrico 2007-2012* (2008 ed.). (S. d. Naturales, Ed.) Coyoacán, México, D.F., México: Gobierno Federal.
- Comisión Nacional del Agua. (2020). *ACTUALIZACIÓN DE LA DISPONIBILIDAD MEDIA ANUAL DE AGUA EN EL ACUÍFERO COSTA DE HERMOSILLO (2619) ESTADO DE SONORA.* Informe Técnico de Actualización, GERENCIA DE AGUAS SUBTERRÁNEAS, SUBDIRECCIÓN GENERAL TÉCNICA, Ciudad de México.
- Comisión Nacional del Agua. (2020). *ACTUALIZACIÓN DE LA DISPONIBILIDAD MEDIA ANUAL DE AGUA EN EL ACUIFERO LA POZA (2622), ESTADO DE SONORA.* Informe Técnico de Actualizacion, Subdirección General Técnica, Gerencia de Aguas Subterráneas, Ciudad de México.
- Comisión Nacional del Agua. (2020). *ACTUALIZACIÓN DE LA DISPONIBILIDAD MEDIA ANUAL DE AGUA EN EL ACUÍFERO RIO MÁTAPE (2634), ESTADO DE AGUASCALIENTES.* Informe Técnico de Actualización, SUBDIRECCIÓN GENERAL TÉCNICA, GERENCIA DE AGUAS SUBTERRÁNEAS, Ciudad de México.
- Comisión Nacional del Agua. (2020). *ACTUALIZACIÓN DE LA DISPONIBILIDAD MEDIA ANUAL DE AGUA EN EL ACUÍFERO RÍO SONORA (2624), ESTADO DE SONORA.* Informe Técnico de Actualización, SUBDIRECCIÓN GENERAL TÉCNICA, GERENCIA DE AGUAS SUBTERRÁNEAS, CIUDAD DE MÉXICO.
- Comisión Nacional del Agua. (2020). *ACTUALIZACIÓN DE LA DISPONIBILIDAD MEDIA ANUAL DE AGUA EN EL ACUÍFERO SAHUARAL (2620) ESTADO DE SONORA.*

Informe Técnico de Actualización, SUBDIRECCIÓN GENERAL TÉCNICA, GERENCIA DE AGUAS SUBTERRÁNEAS, Ciudad de México.

- Comisión Nacional del Agua. (2020). *ACTUALIZACIÓN DE LA DISPONIBILIDAD MEDIA ANUAL DE AGUA EN EL ACUÍFERO SAN JOSÉ DE GUAYMAS (2636), ESTADO DE SONORA.* Informe Técnico de Actualización, SUBDIRECCIÓN GENERAL TÉCNICA, GERENCIA DE AGUAS SUBTERRÁNEAS, Ciudad de México.
- Comisión Nacional del Agua. (2020). *ACTUALIZACIÓN DE LA DISPONIBILIDAD MEDIA ANUAL DE AGUA EN EL ACUÍFERO SANTA ROSALÍA (2623), ESTADO DE SONORA.* Informe Técnico de Actualización, SUBDIRECCIÓN GENERAL TÉCNICA, GERENCIA DE AGUAS SUBTERRÁNEAS, Ciudad de México.
- Comisión Nacional del Agua. (2020). *ACTUALIZACIÓN DE LA DISPONIBILIDAD MEDIA ANUAL DE AGUA EN EL ACUÍFERO VALLE DE GUAYMAS (2635), ESTADO DE SONORA.* Informe Técnico de Actualización, SUBDIRECCIÓN GENERAL TÉCNICA, GERENCIA DE AGUAS SUBTERRÁNEAS, Ciudad de México.
- Comision Nacional del Agua. (2020). *Programa Nacional Hídrico 2020-2024 Resumen.* Gobierno de Mexico, Secretaria de Medio Ambiente y Recursos Naturales. Gobierno de Mexico.
- Comsión Nacional del Agua. (2020). *ACTUALIZACIÓN DE LA DISPONIBILIDAD MEDIA ANUAL DE AGUA EN EL ACUÍFERO RÍO ZANJÓN (2626), ESTADO DE SONORA.* Informe Técnico de Actualización, SUBDIRECCIÓN GENERAL TÉCNICA, GERENCIA DE AGUAS SUBTERRÁNEAS, Ciudad de México.
- CONAGUA. (2015). *Norma Oficial Mexicana NOM-011-CONAGUA-2015, Conservación del recurso agua-Que establece las especificaciones y el método para determinar la disponibilidad media anual de las aguas nacionales.* Secretaría de Medio Ambiente y Recursos Naturales. Diario Oficial de la Federación.
- CONAGUA. (2020). *ACTUALIZACIÓN DE LA DISPONIBILIDAD MEDIA ANUAL DE AGUA EN EL ACUÍFERO MESA DEL SERI - LA VICTORIA (2621), ESTADO DE SONORA.* Informe Técnico de Actualización, SUBDIRECCIÓN GENERAL TÉCNICA, GERENCIA DE AGUAS SUBTERRÁNEAS, Ciudad de México.
- CONAGUA. (2021). *Disponibilidad por Acuíferos.* (G. d. Subterráneas, Ed.) Retrieved 2021, from gob.mx:

https://sigagis.conagua.gob.mx/gas1/sections/Disponibilidad\_Acuiferos.html

- Contreras Uribe, R. O., Lujan Godínez, R., Caro Becerra, J. L., & Preciado Quiroz, A. (2015). Sistemas de Información Geográfica vía Internet, para el manejo de cuencas y los desastres naturales. (L. González Arredondo, Ed.) *Reaxxión, 2*(1), 1-9.
- Crosbie, P. (1996). Object-oriented design of GIS: a new approach to environmental modeling. In M. F. Goodchild, & M. F. Goodchild (Ed.), *GIS and Environmental Modeling: Progress and Research Issues* (pp. 383-386). Fort Collins, Colorado, Estados Unidos: GIS World Book.
- Csillag, F. (1996). Variation on hierarchies: toward linking and integrating. In M. F. Goodchild, & M. F. Goodchild (Ed.), *GIS and Environmental Modeling: Progress and Research Issues* (pp. 433-437). Fort Collins, Colorado, Estados Unidos: GIS World Publication.
- Dourojeanni, A., Jouravlev, A., & Chavez, G. (2002). *Gestión del agua a nivel de cuencas: teoría y práctica.* CEPAL, División de Recursos Naturales e Infraestructura. Santiago de Chile: Naciones Unidas.
- Estrela Monreal, T., Cabezas Calvo-Rubio, F., & Federico Estrada , L. (1999, junio). La evaluación de los recursos hídricos en el Libro Blanco del Agua en España. *Ingeniería del agua, 6*(2), 125-138.
- Goodchild, M. F. (1993). Data models and data quality: problems and prospects. (M. F. Goodchild, B. O. Parks, & L. T. Steyaert, Eds.) *Environmental Modeling with GIS*, 8- 15.
- Hanson, B. A., & Seeger, C. (2015). *Online Mapping with CartoDB.* Iowa State University, Iowa State University Extension and Outreach. Ames: Iowa State University.
- Jones, C. B. (1997). *Geographical Information Systems and Computer Cartography.* Harlow, Reino Unido: Routledge.
- LEY DE AGUAS NACIONALES. (1992, 12 1). *Diario Oficial de la Federación*.
- Lozano, F. A. (2015). *Manual Introductorio ArcGis 10.2* (Vol. I). Manizales, Caldas, Colombia: Universidad Nacional de Colombia.
- Maguire, D. J. (1991). An overview and definition of GIS. (D. J. Maguire, M. F. Goodchild, & D. W. Rhind, Eds.) *Geographical information systems: principles and applications*, 9- 20.
- Marañon Pimentel, B. (2004). La participación social en el manejo del agua subterránea en México: Entre el discurso y la realidad. In C. Tortajada , V. Guerrero, & R. Sandoval, *Hacia una Gestión Integral del Agua en México: Retos y Alternativas* (p. 10). México.
- McKinney, D. C., & Ximing, C. (2002). Linking GIS and water resources management models: an object-oriented method. *Environmental Modelling & Software, 17*, 413- 425.
- Ministerio de Medio Ambiente de España. (2000). *Libro Blanco del agua en España.* (Centro de Publicaciones Secretaria general Técnica, Ed.) España: JACARYAN, S.A.
- Montaner Salas, E. (1999). El Libro Blanco del Agua. *Papeles de Geografía*(29), 143-144.
- Morad, M., & Triviño Pérez, A. (2001). Sistemas de Información Geográfica y modelizaciones hidrológicas: Una aproximación a las ventajas y dificultades de su aplicación. *Boletín de la Asociación de Geógrafos Españoles*(31), 23-46.
- Olavarrieta Carmona, M. V., Watts Thorp, C., & Saiz Hernández, J. A. (2010, abril). Beneficios de la cuota energética. Estudio de caso de la Costa de Hermosillo, Sonora, México, 2006-2007. *Región y sociedad, 22*(47), 145-164.
- Pachri, H., Mitani, Y., Ikemi, H., Djamaluddin, I., & Morita, A. (2013). Development of Water Management Modeling by Using GIS in Chirchik River Basin, Uzbekistan. *Procedia Earth and Planetary Science, 6*, 169-176.
- Pineda Pablos, N., Moreno Váquez, J. L., Salazar Adams, A., & Lutz Ley, A. N. (2014). Derechos de agua y gestión por cuencas en México: El caso del río Sonora. *Espiral, 21*(61), 191-225. Retrieved from
- Pucha-Cofrep, F., Fries, A., Cánovas-García, F., Oñate-Valdivieso, F., González-Jaramillo, V., & Pucha-Cofrep, D. (2017). *Fundamentos de SIG: Aplicaciones con ArcGIS.* Franz Pucha Cofrep.
- Quiroz, M., Escobar, J., Martínez, D., Betancur, T., & Massone, H. (2007, diciembre). Los sistemas de información geográfica como herramienta de apoyo en los estudios hidrogeológicos dos casos de estudio en América Latina. *Revista Ingenierías Universidad de Medellín, 6*(11), 23-41.
- Reglamento de la Ley Aguas Nacionales. (1994). Diario Oficial de la Federación.
- Rolland, L., & Vega Cárdenas, Y. (2010). La gestión del agua en México. *Polis, 6*(2), 155- 188. Retrieved from

http://www.scielo.org.mx/scielo.php?script=sci\_arttext&pid=S1870- 23332010000200006&lng=es&tlng=es

- Roset, R., Torres, M., Szczerban, W., Sena, J., Pascual, V., Ortega, M., . . . Anguita, S. (2019). Service-Oriented Map Production Environments: The Implementation of InstaMaps. In J. Döllner, P. Schmitz, & M. Jobst (Eds.), *Sevice-Oriented Mapping* (Vol. 1, pp. 107- 123). Springer International Publishing AG.
- Valdés Barrera, A. (2014). *ANÁLISIS ORGANIZACIONAL DEL COMITÉ TÉCNICO DE AGUAS SUBTERRÁNEAS Y SU EFICACIA EN LA GESTIÓN INTEGRAL DE LOS RECURSOS HÍDRICOS EN EL ACUÍFERO GUADALUPE, B.C.* El Colegio de la Frontera Norte. Tijuana, B. C., México: El Colegio de la Frontera Norte.
- Walsh, M. R. (1993, abril). Toward spatial decision support systems in water resources. *Journal of Water Resources Planning and Management, 119*(2), 158-169.
- Zastrow, M. (2015, marzo 5). Data visualization: Science on the map. *Nature News, 519*(7541), 119-120.